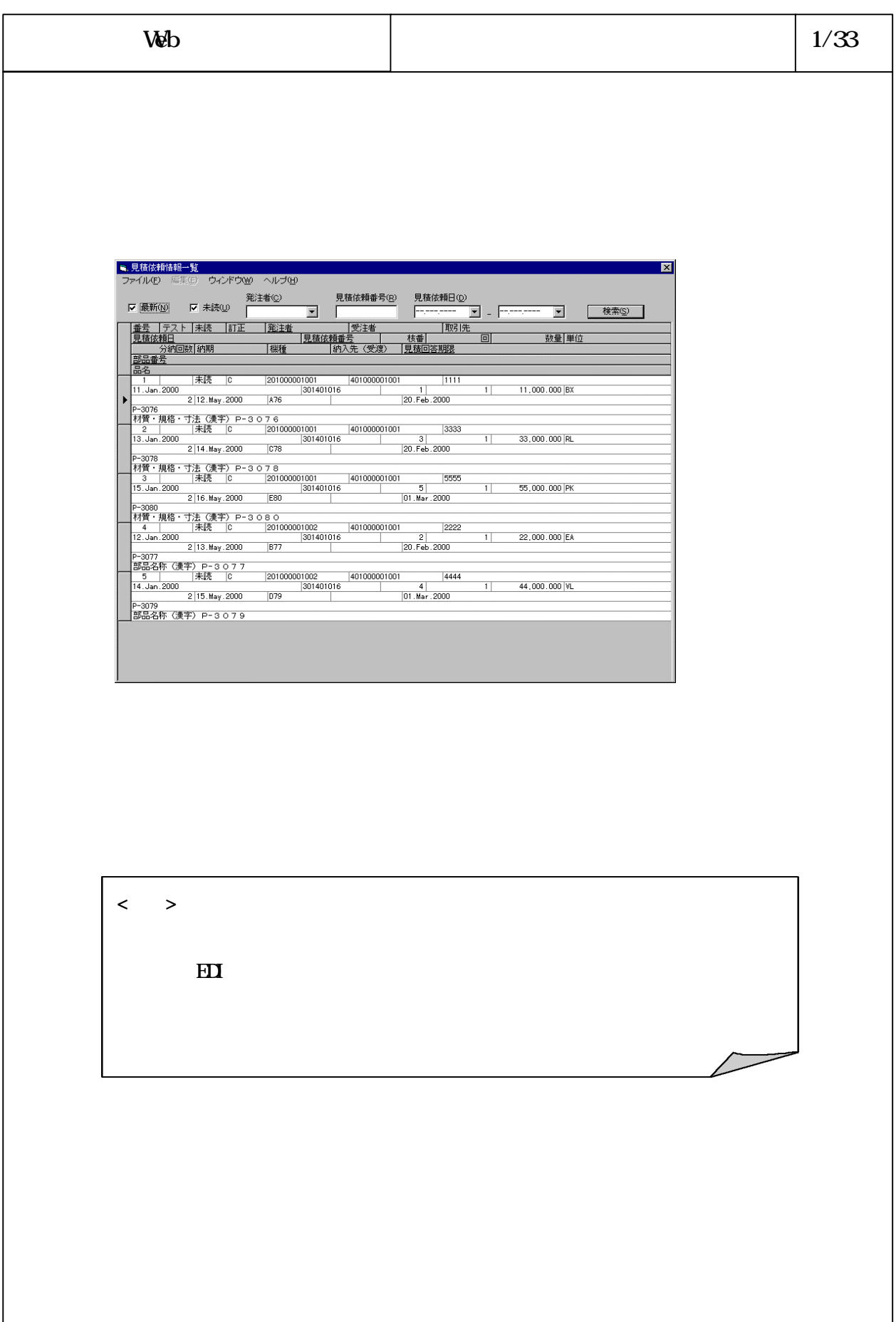

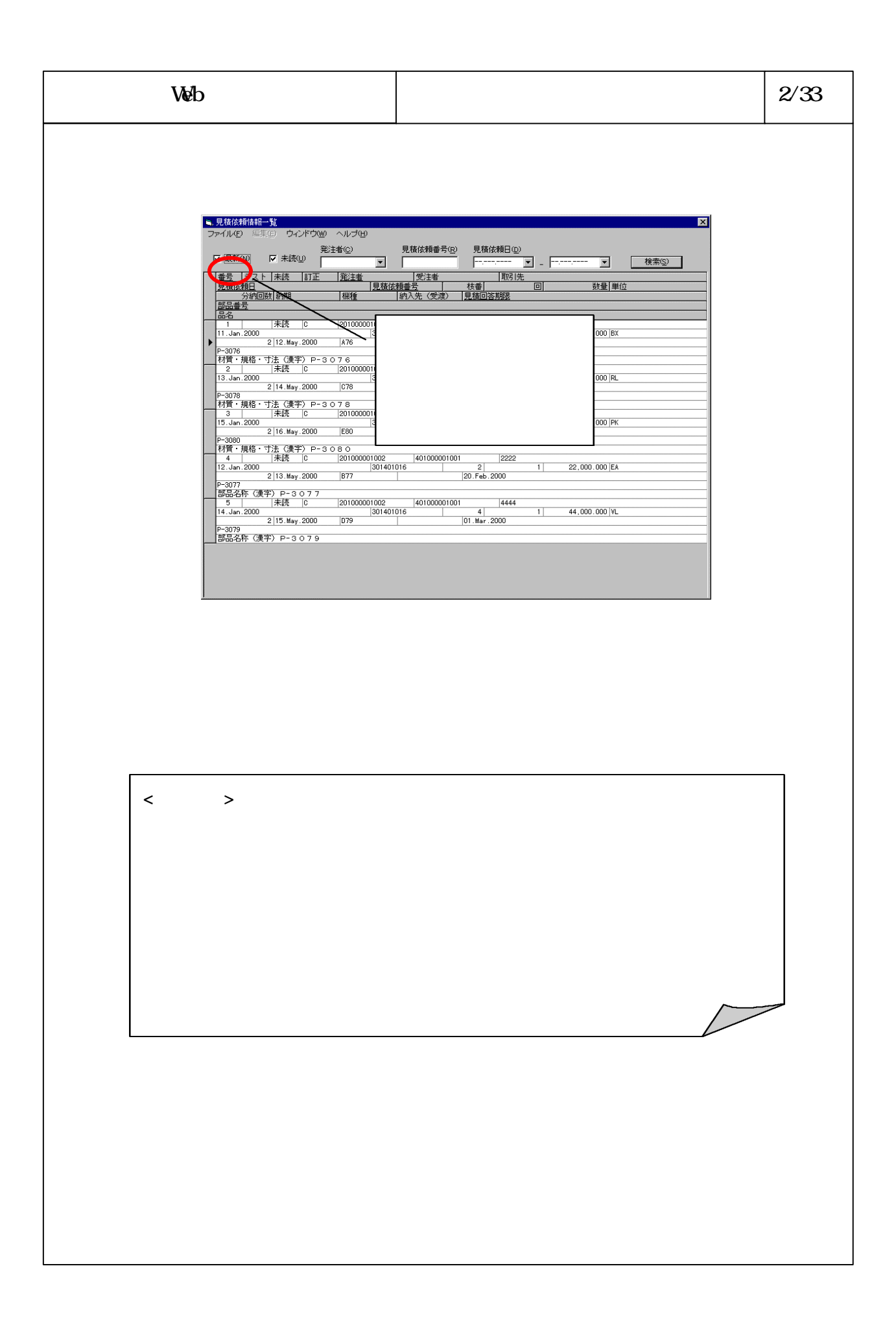

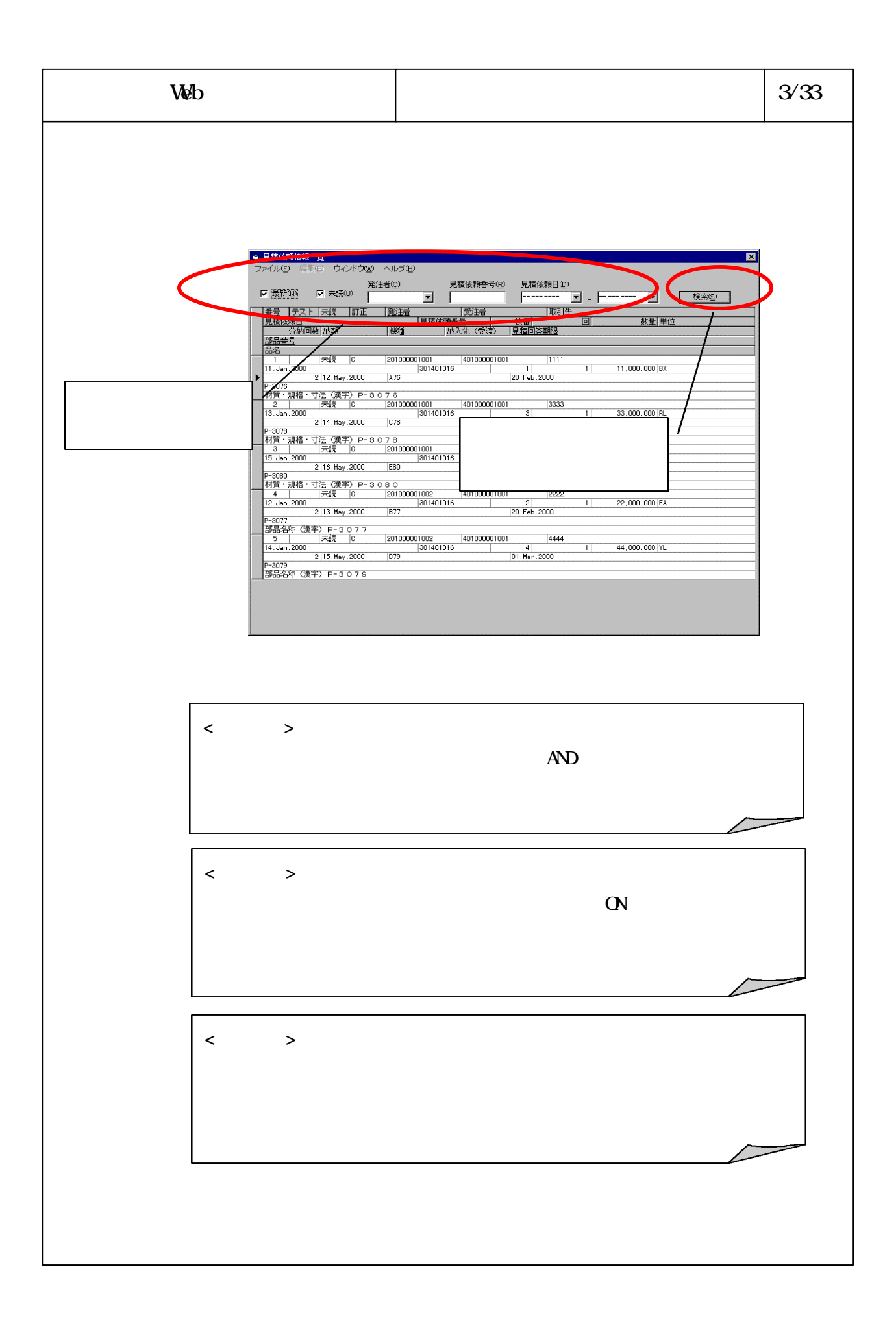

## 6-3-4-38

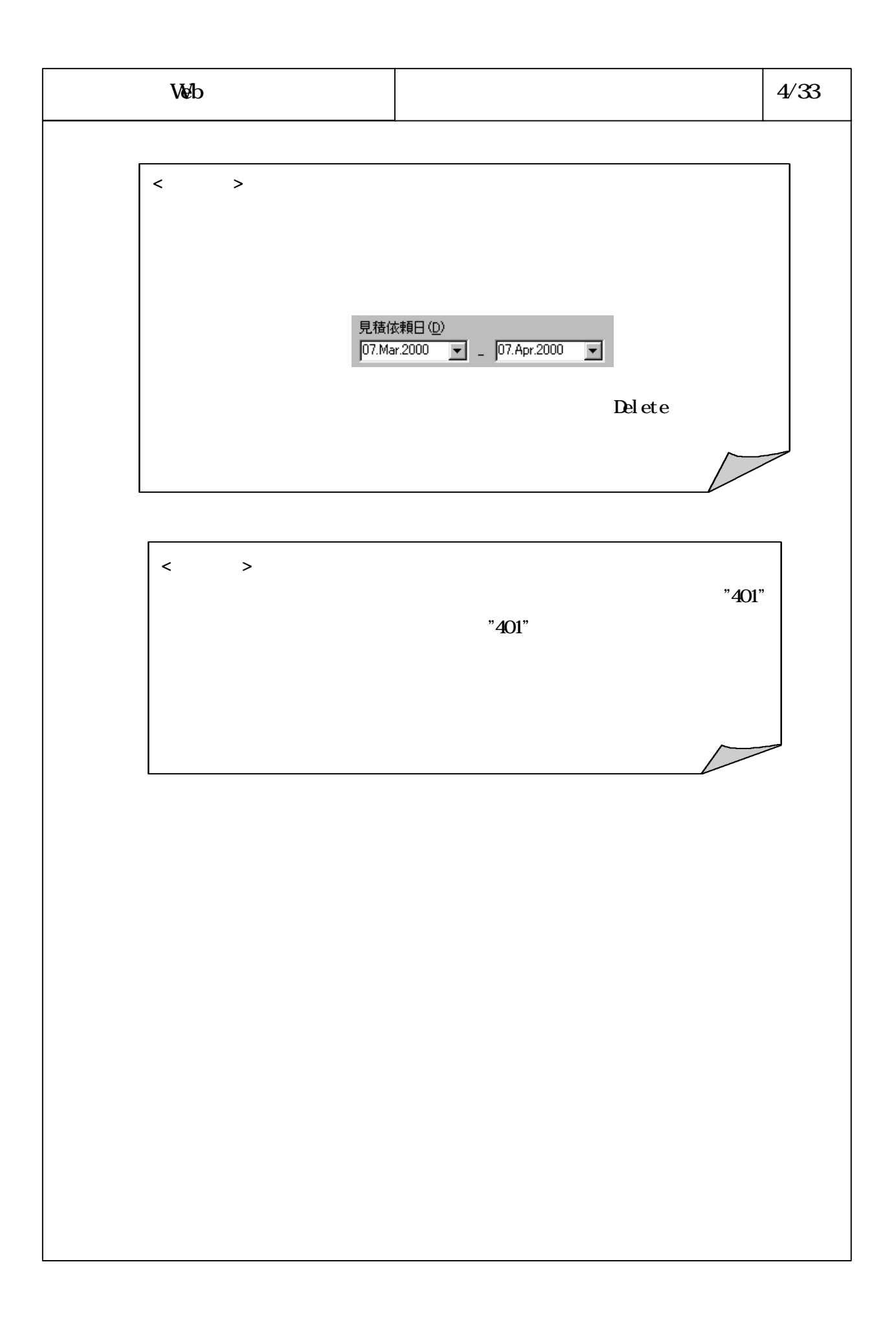

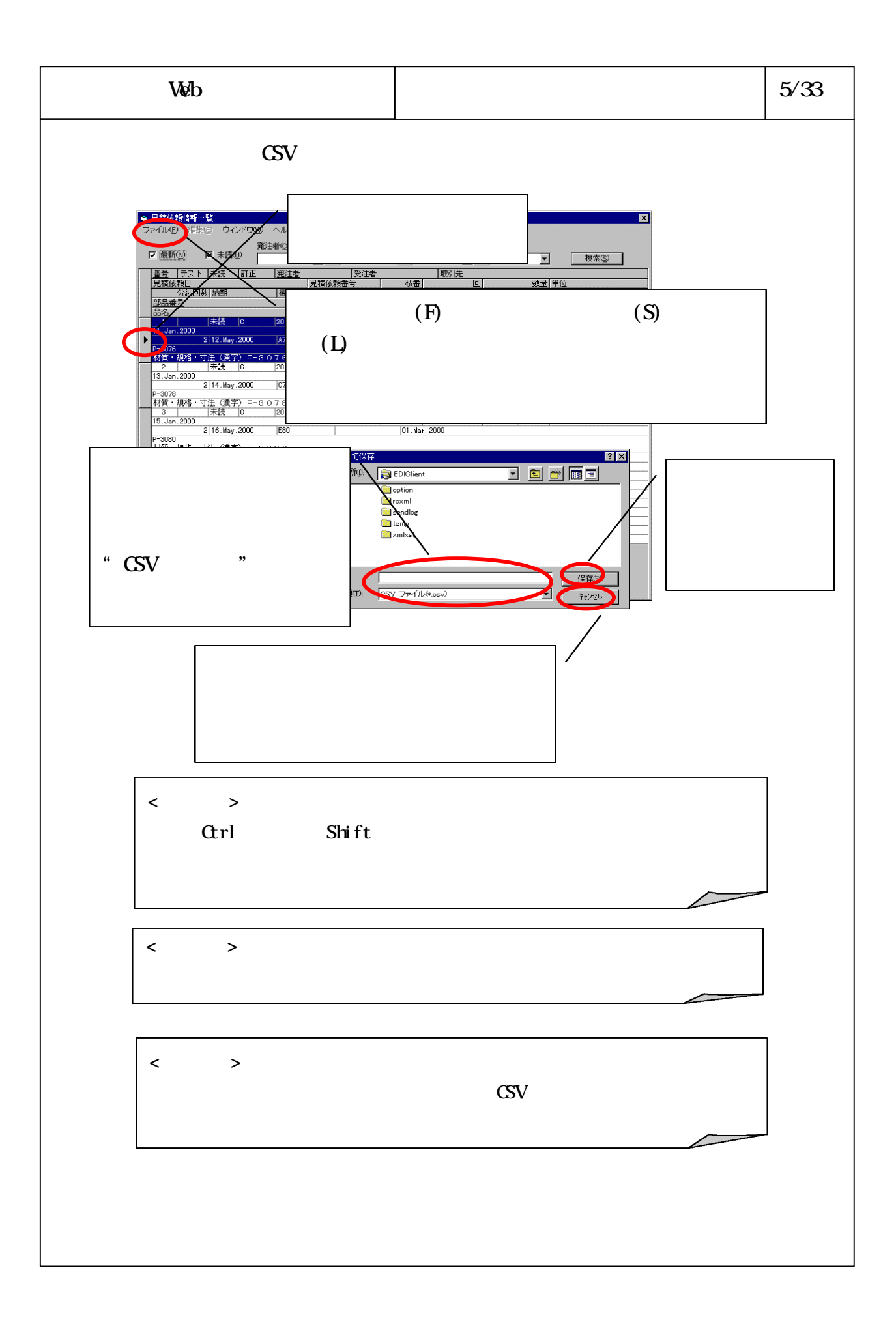

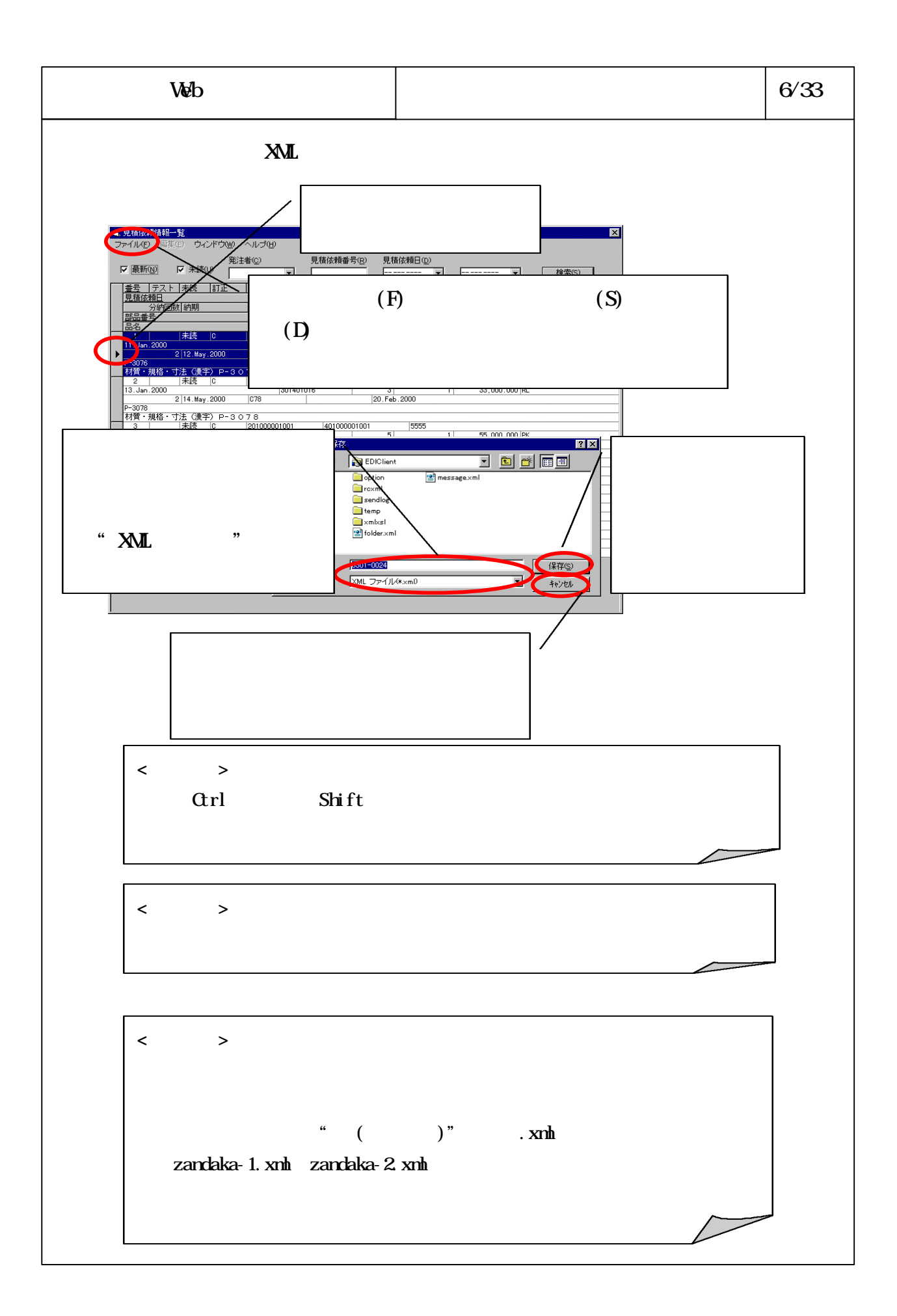

## 6-3-4-41

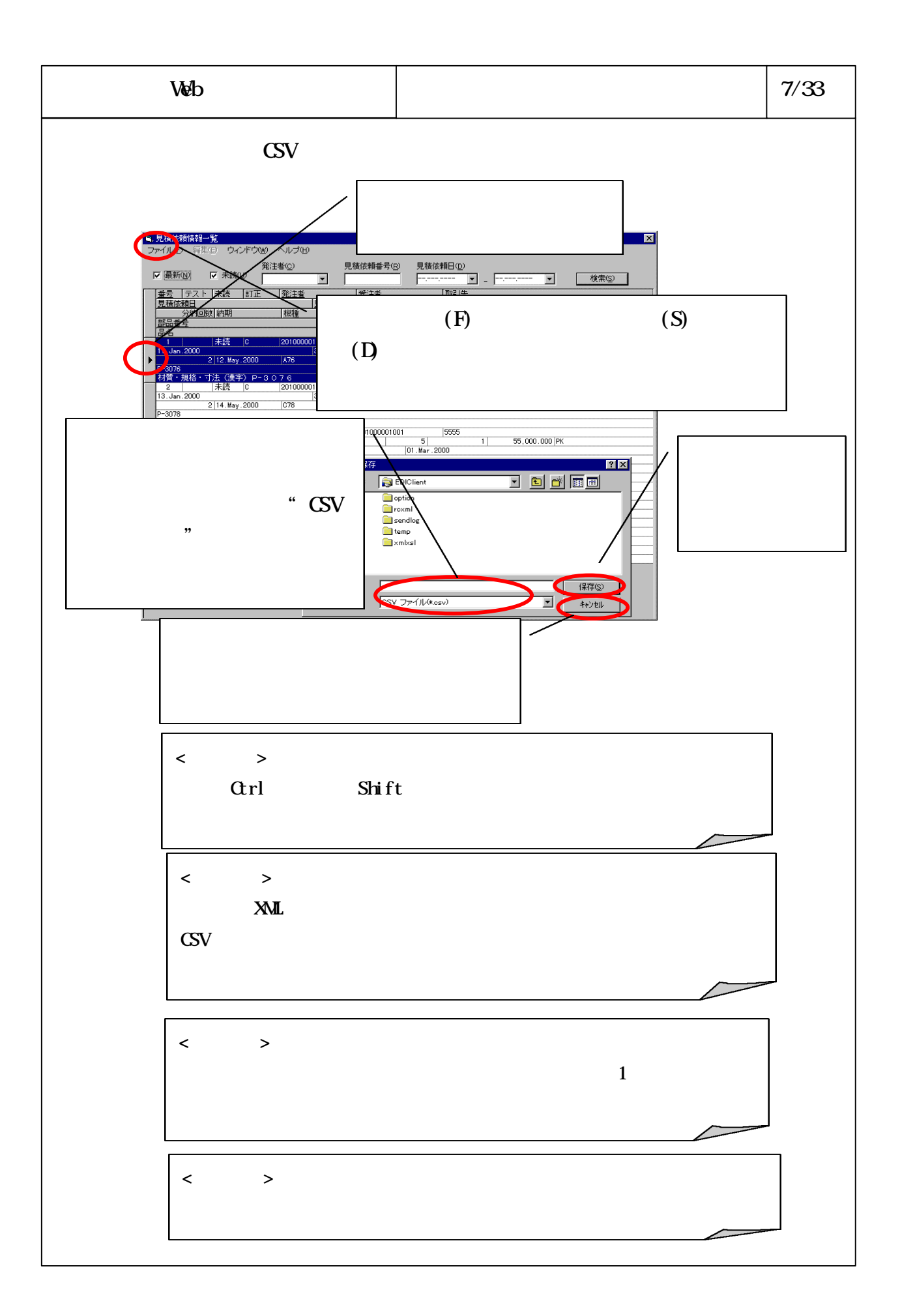

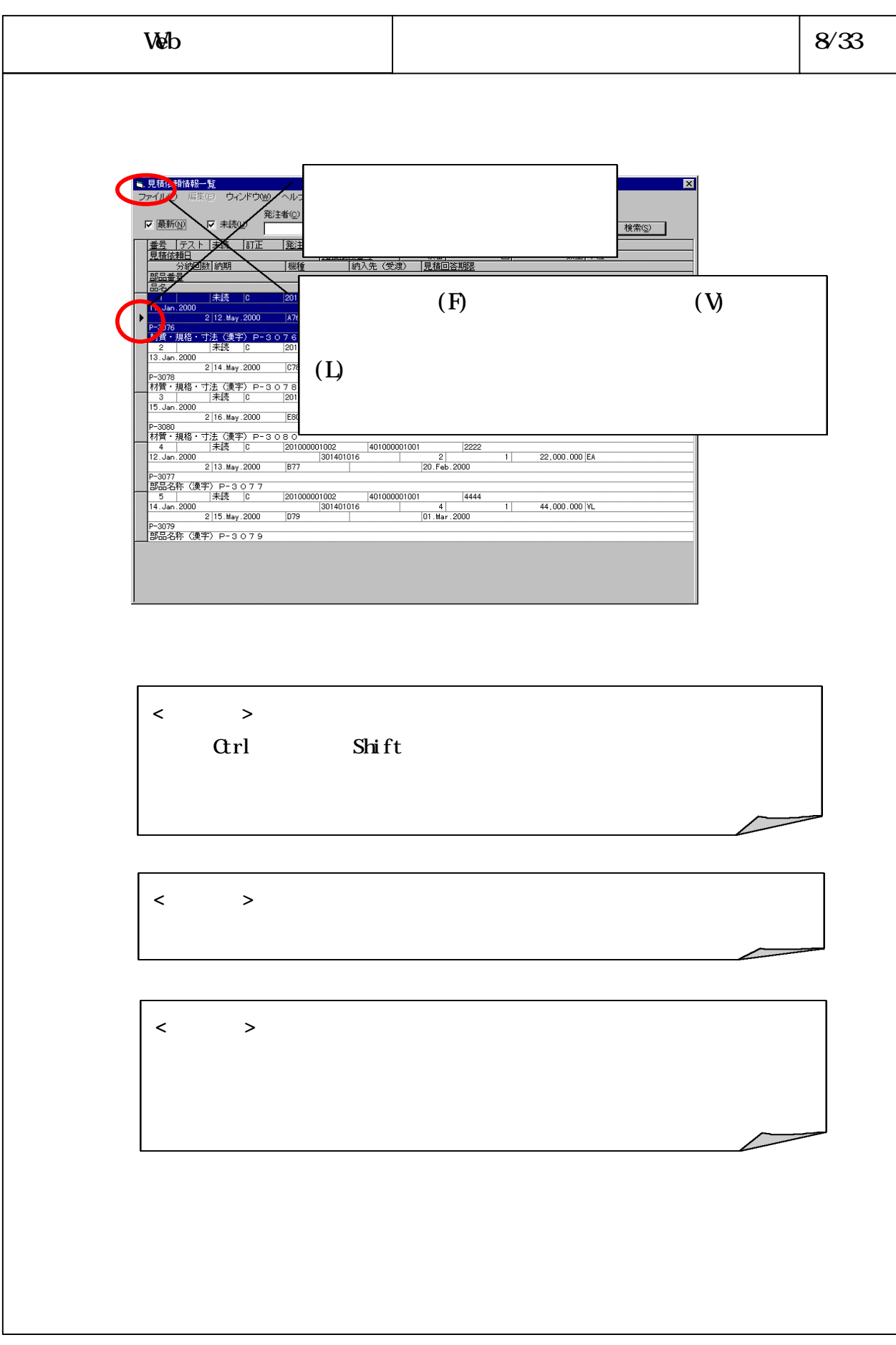

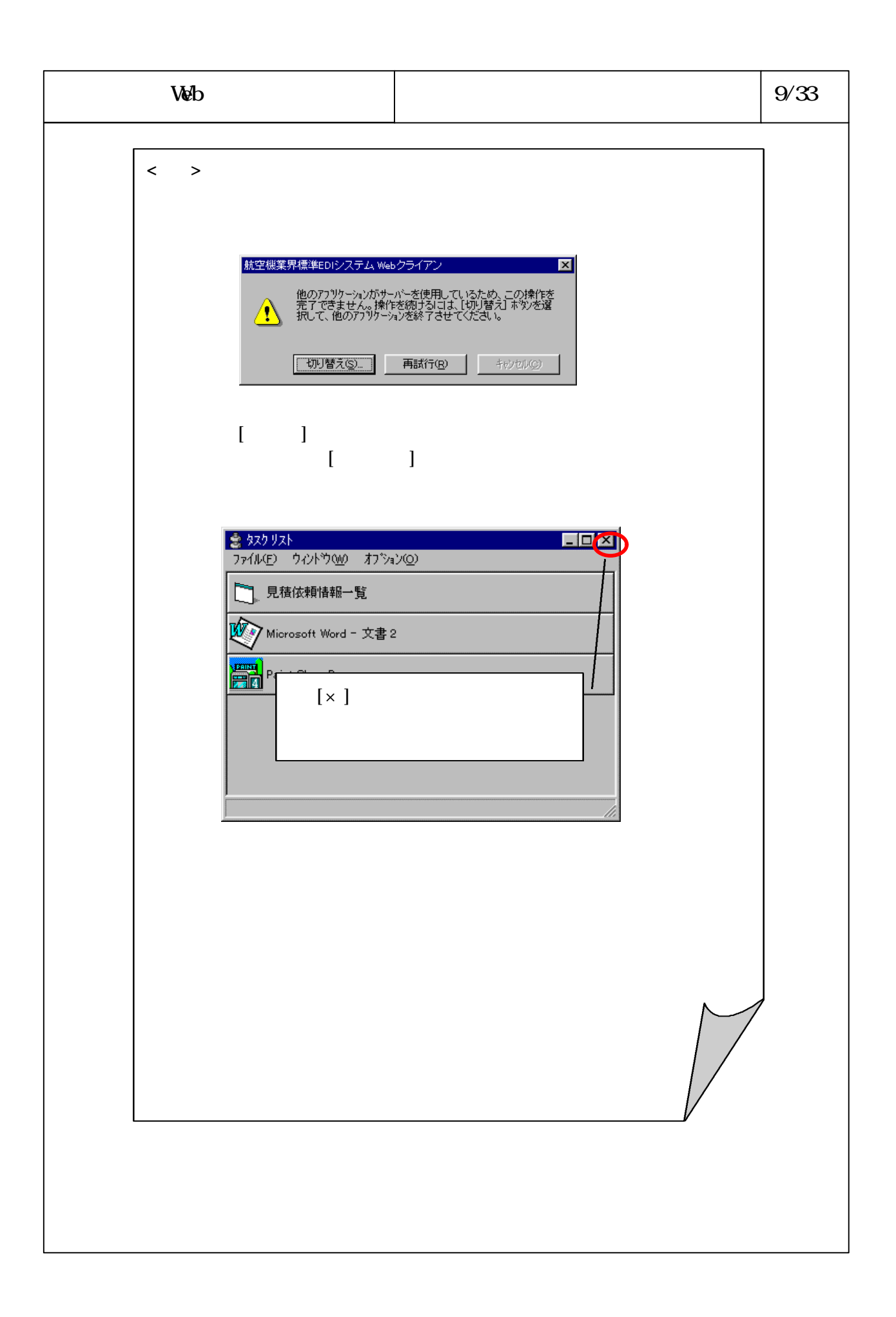

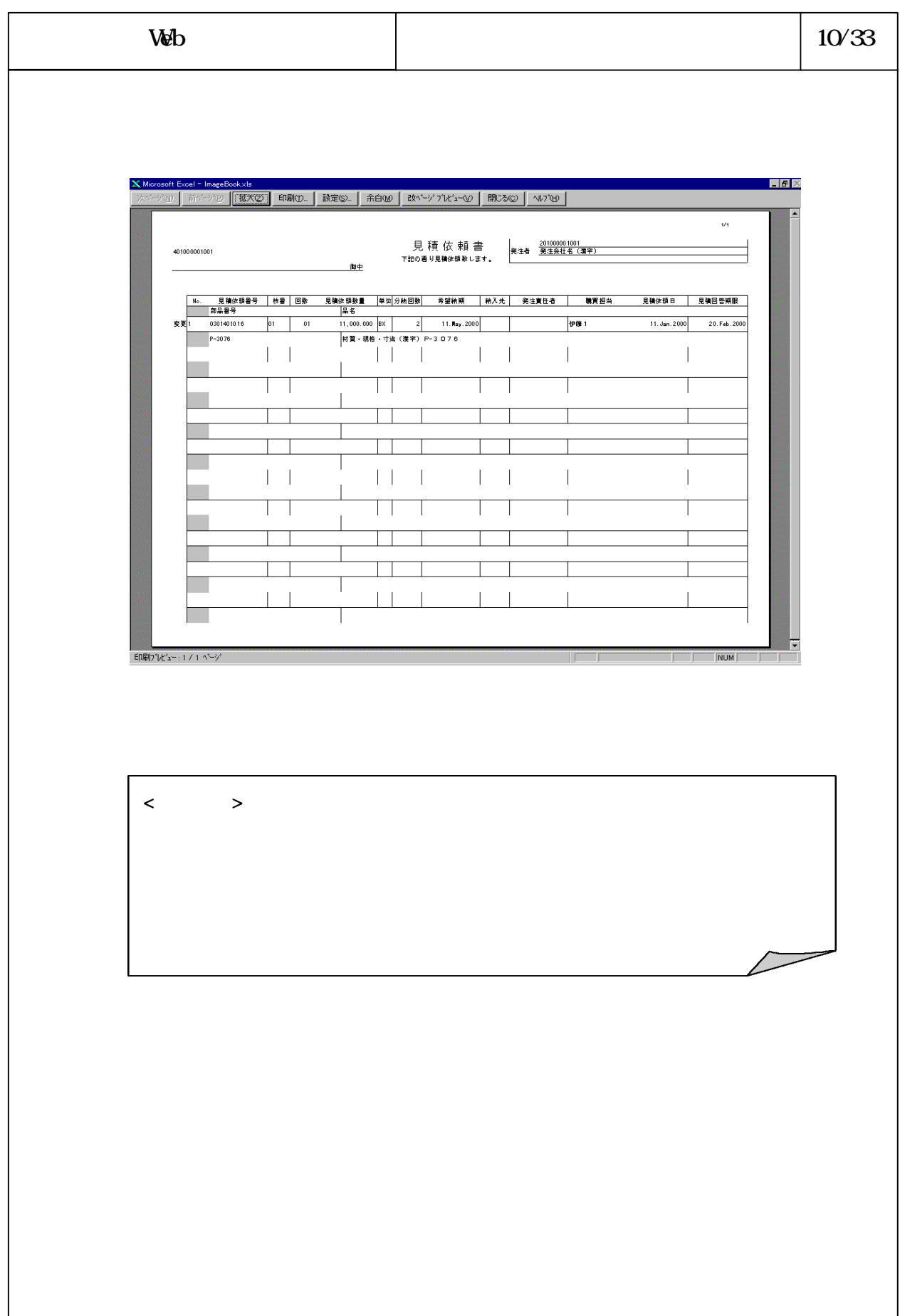

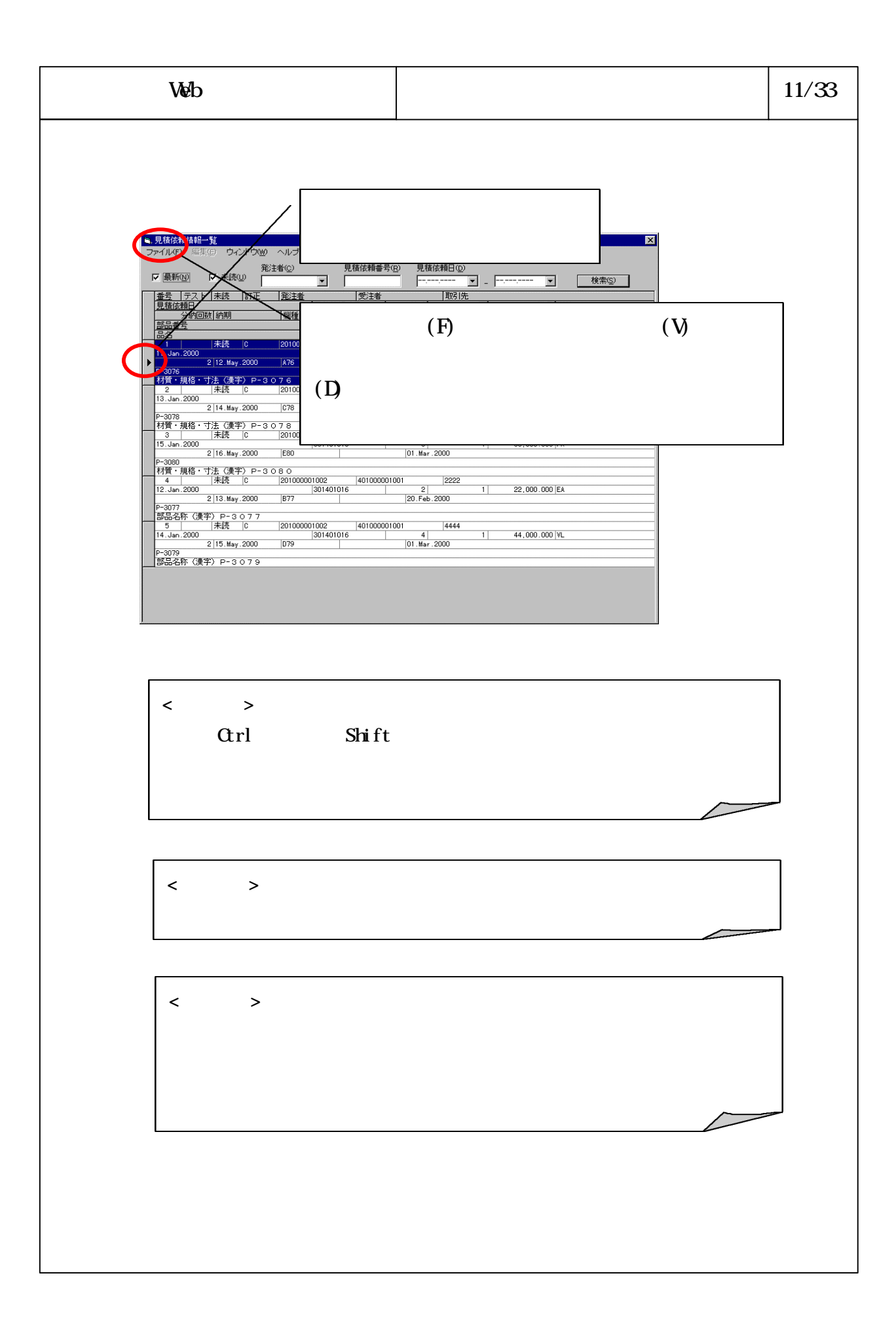

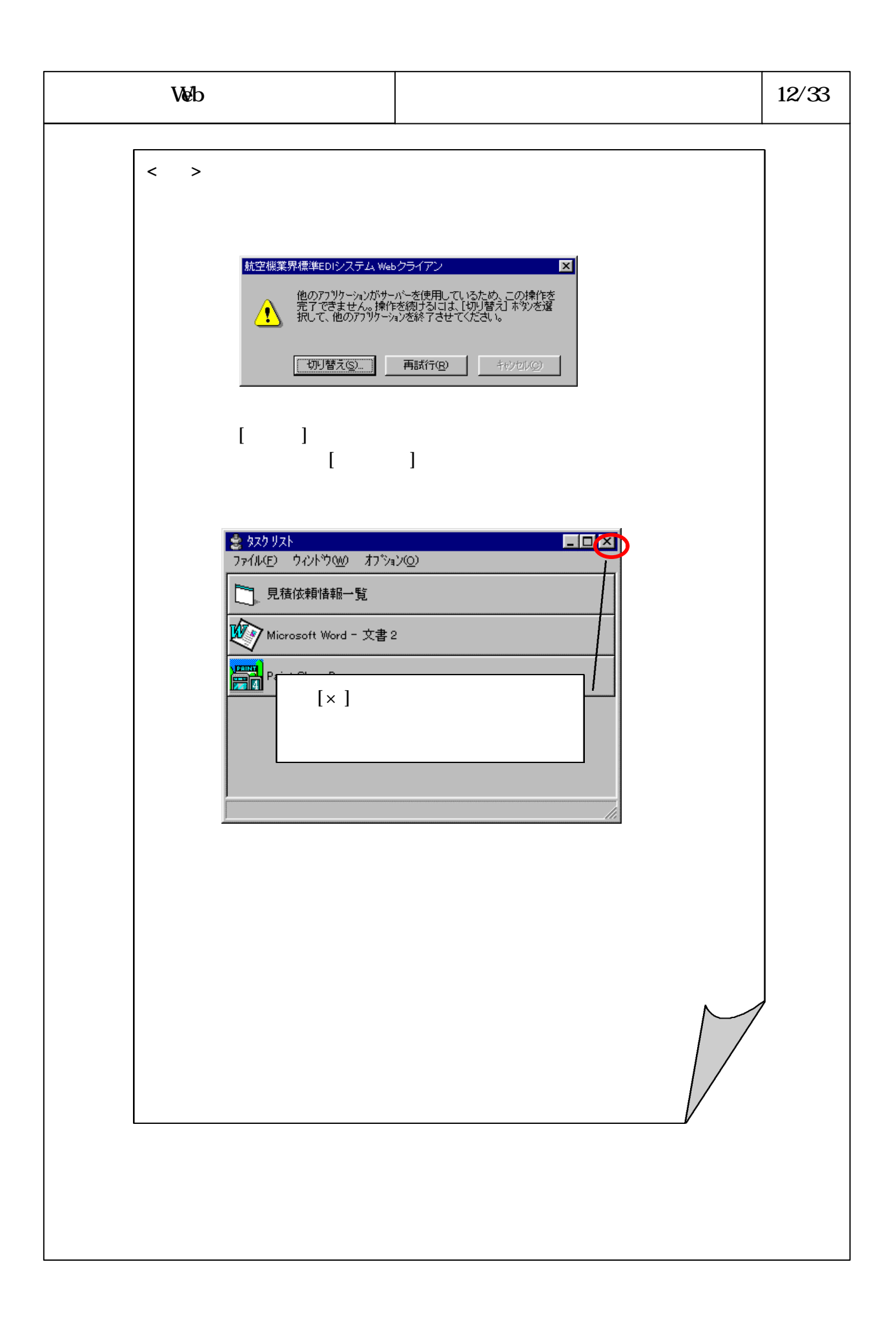

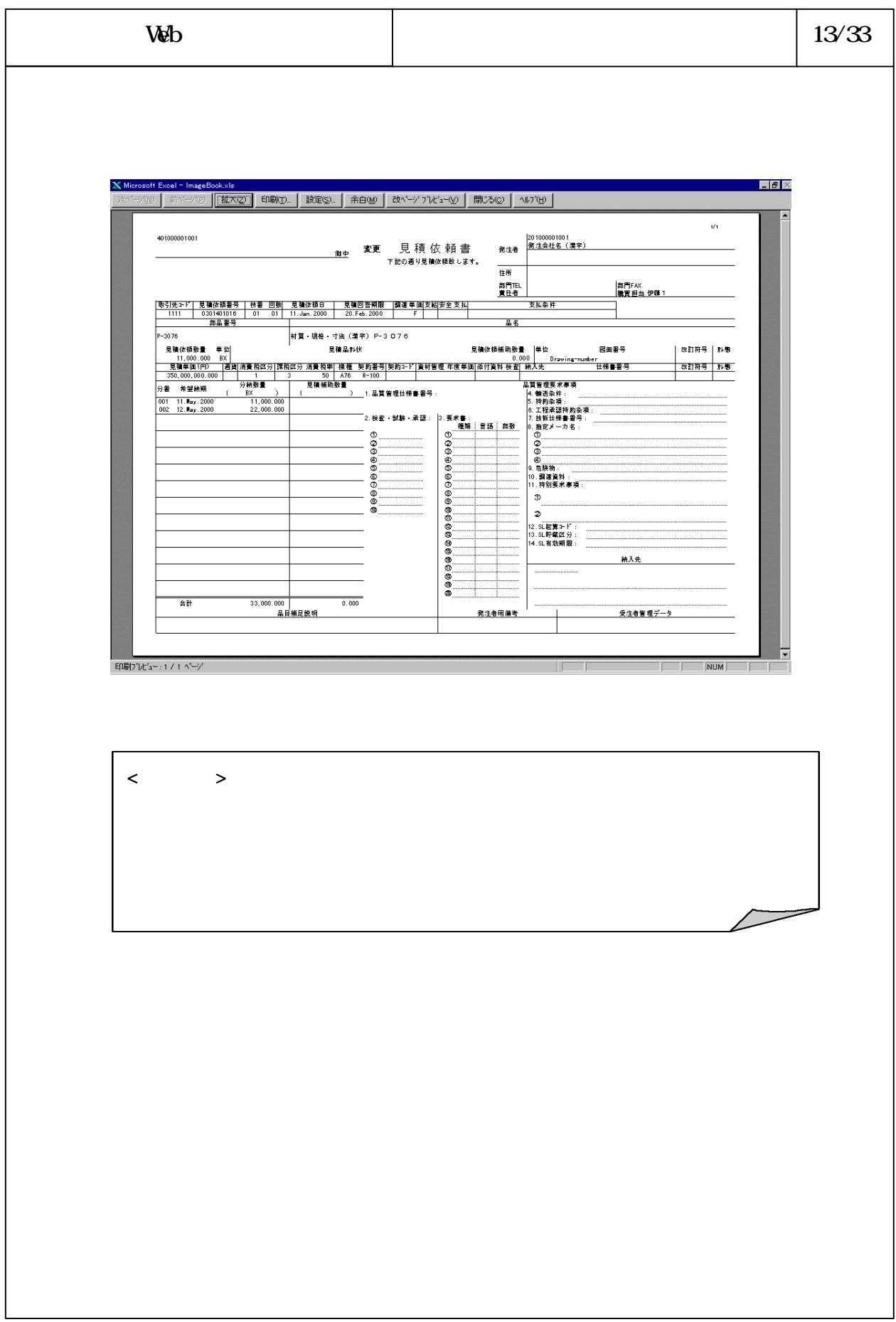

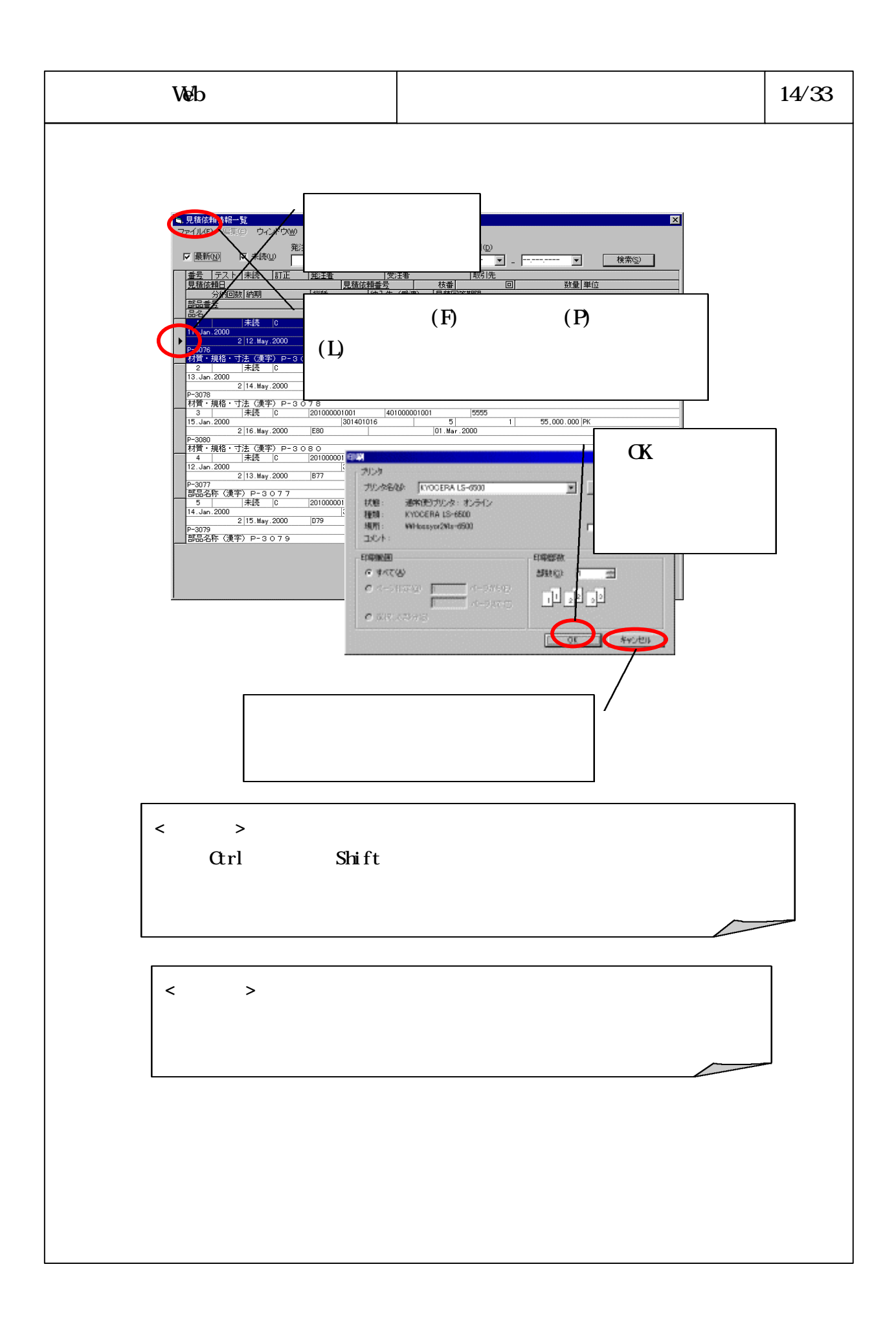

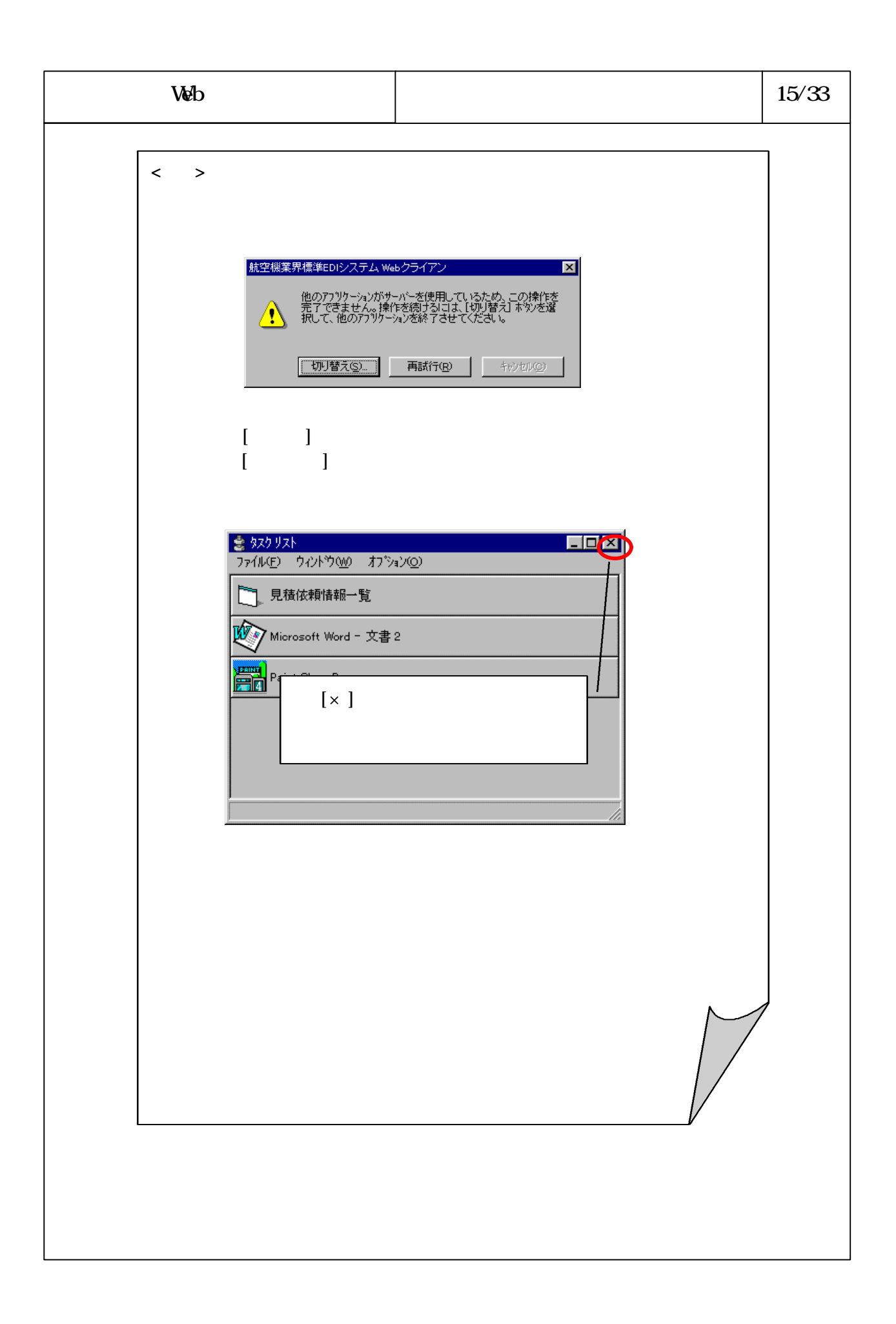

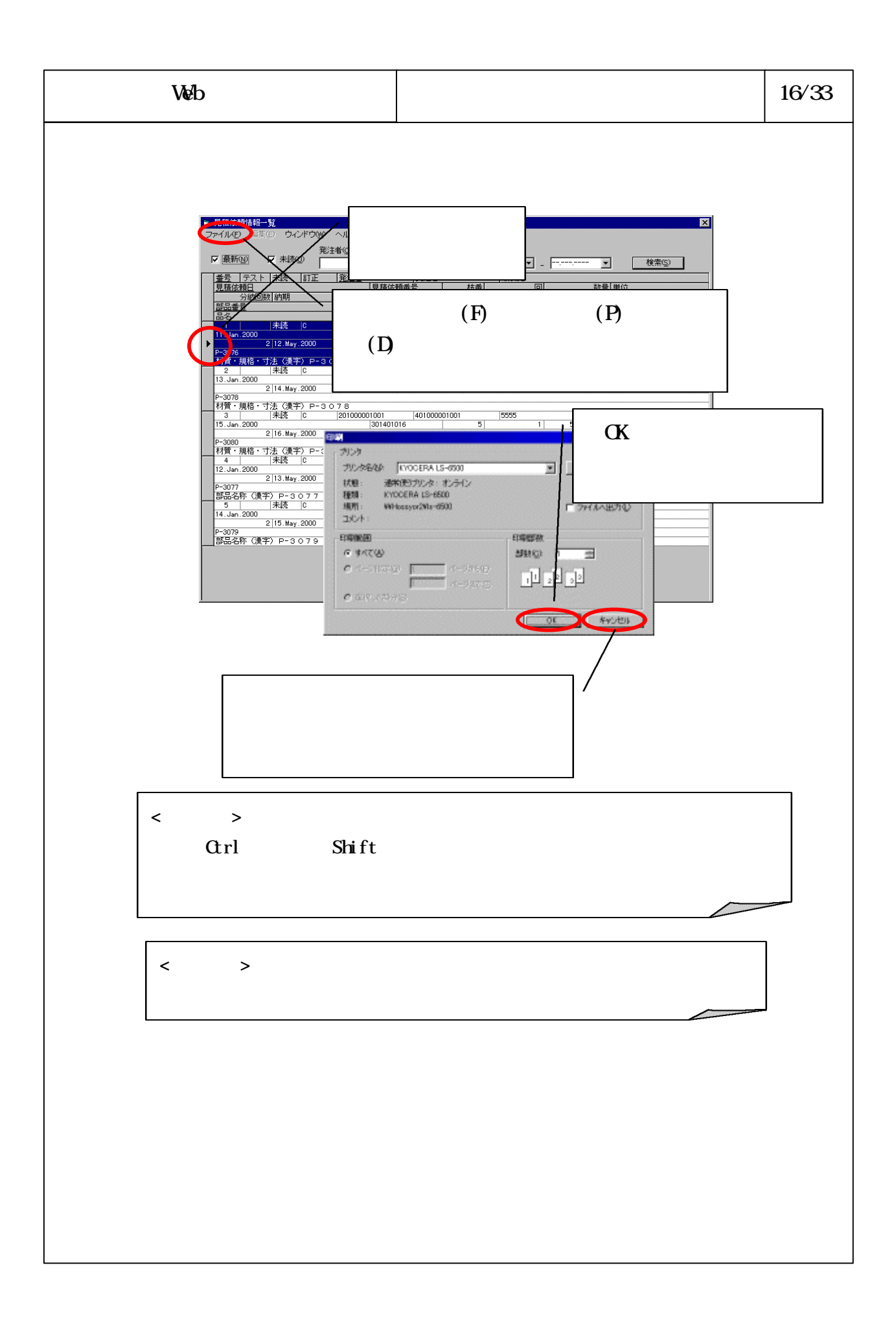

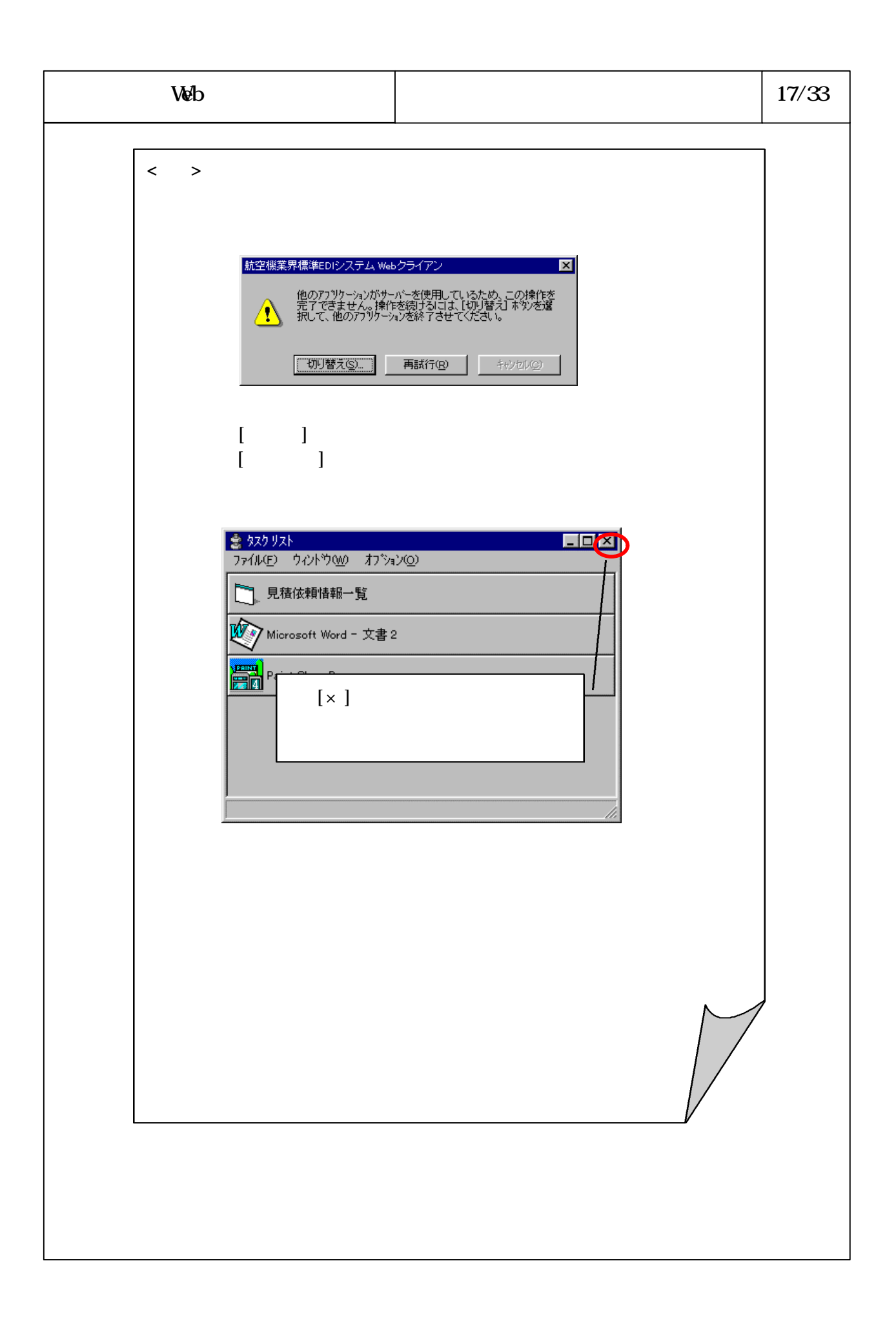

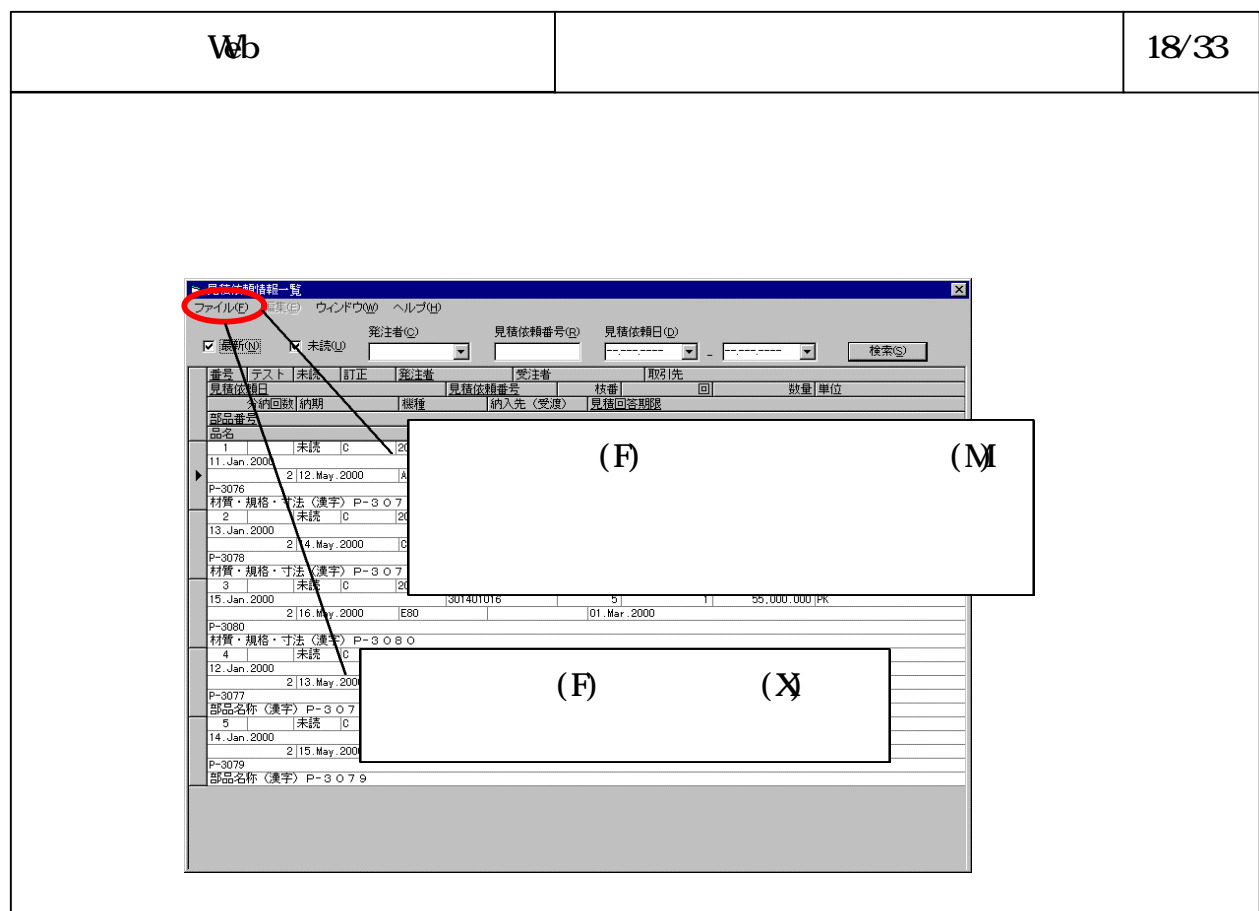

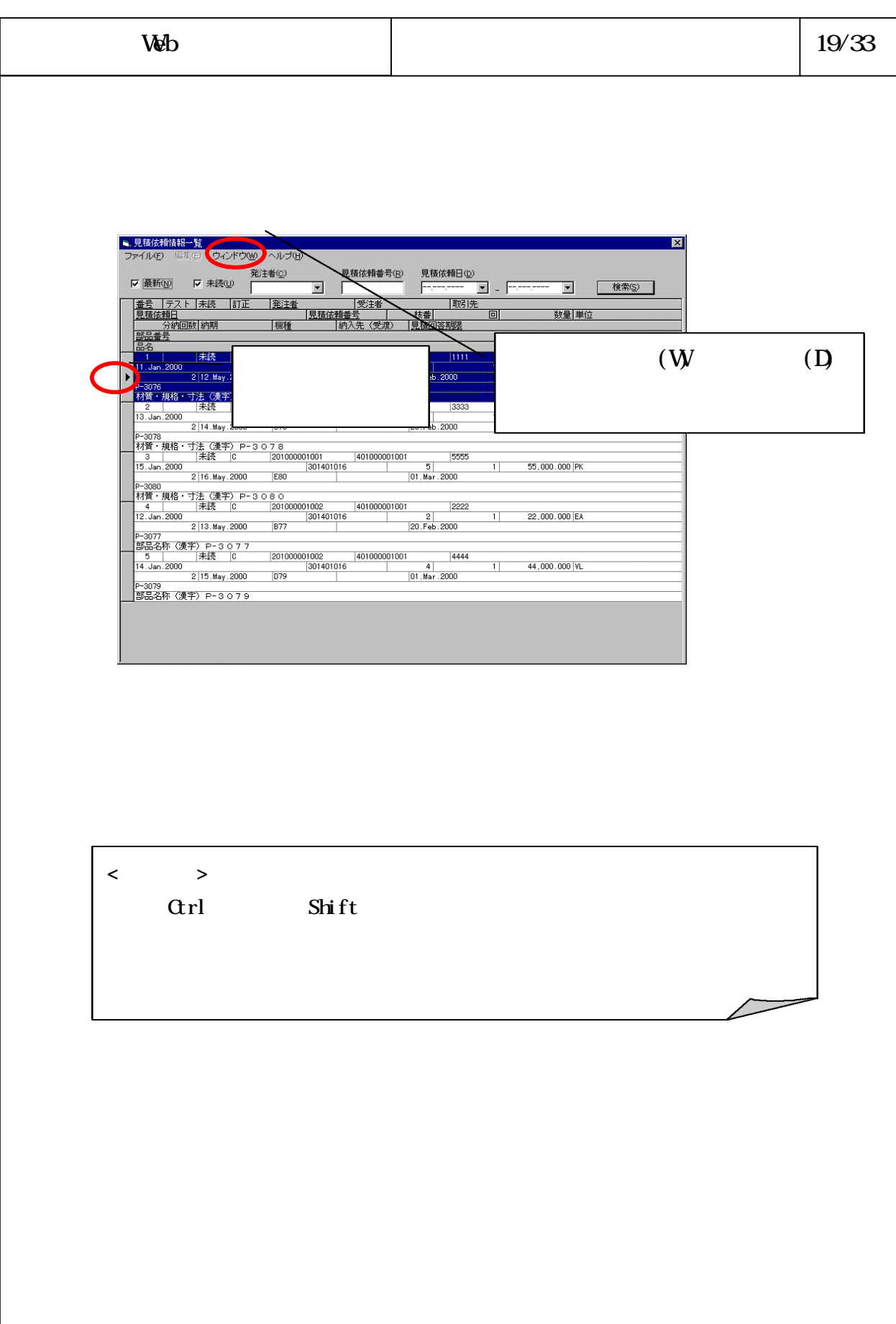

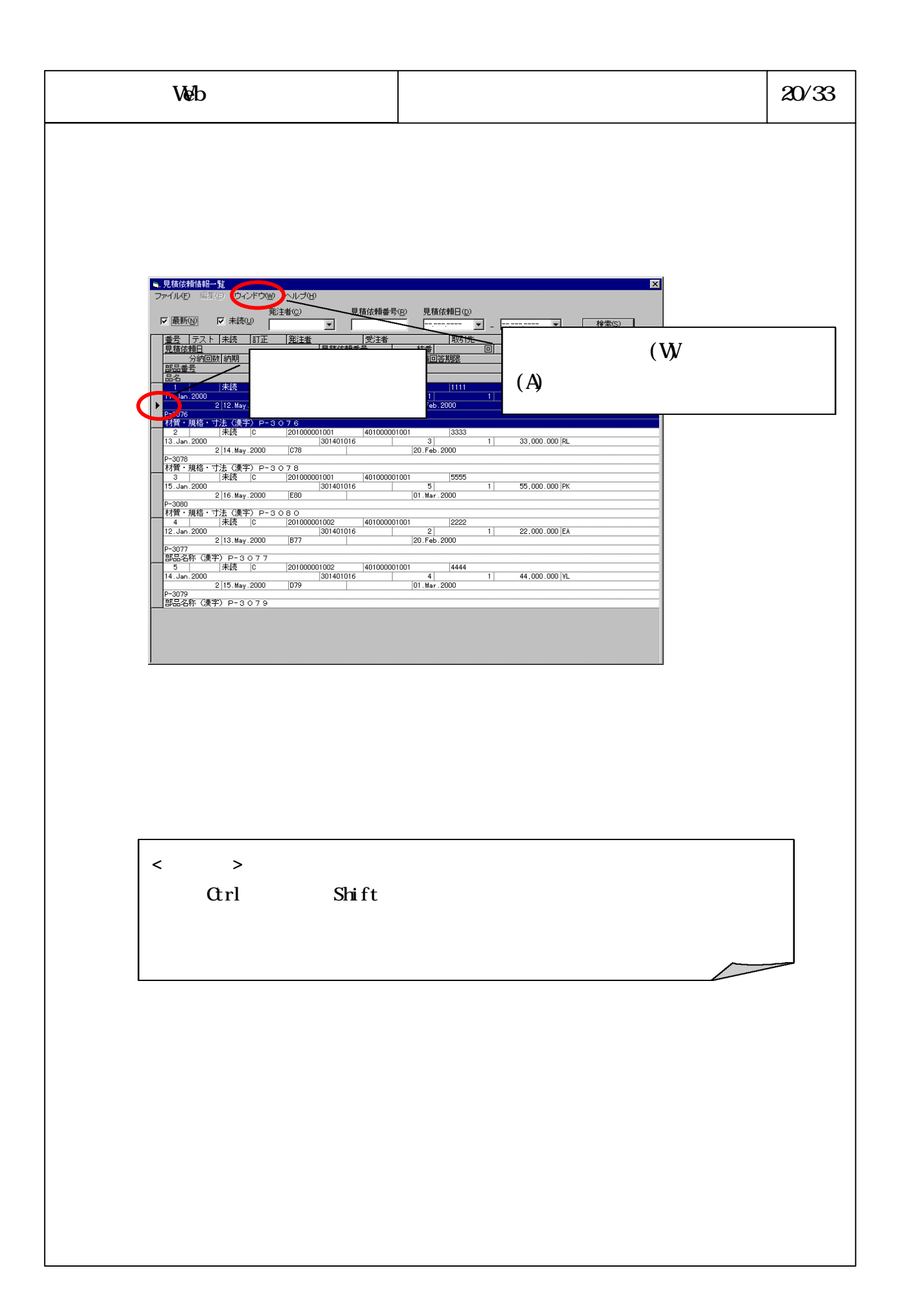

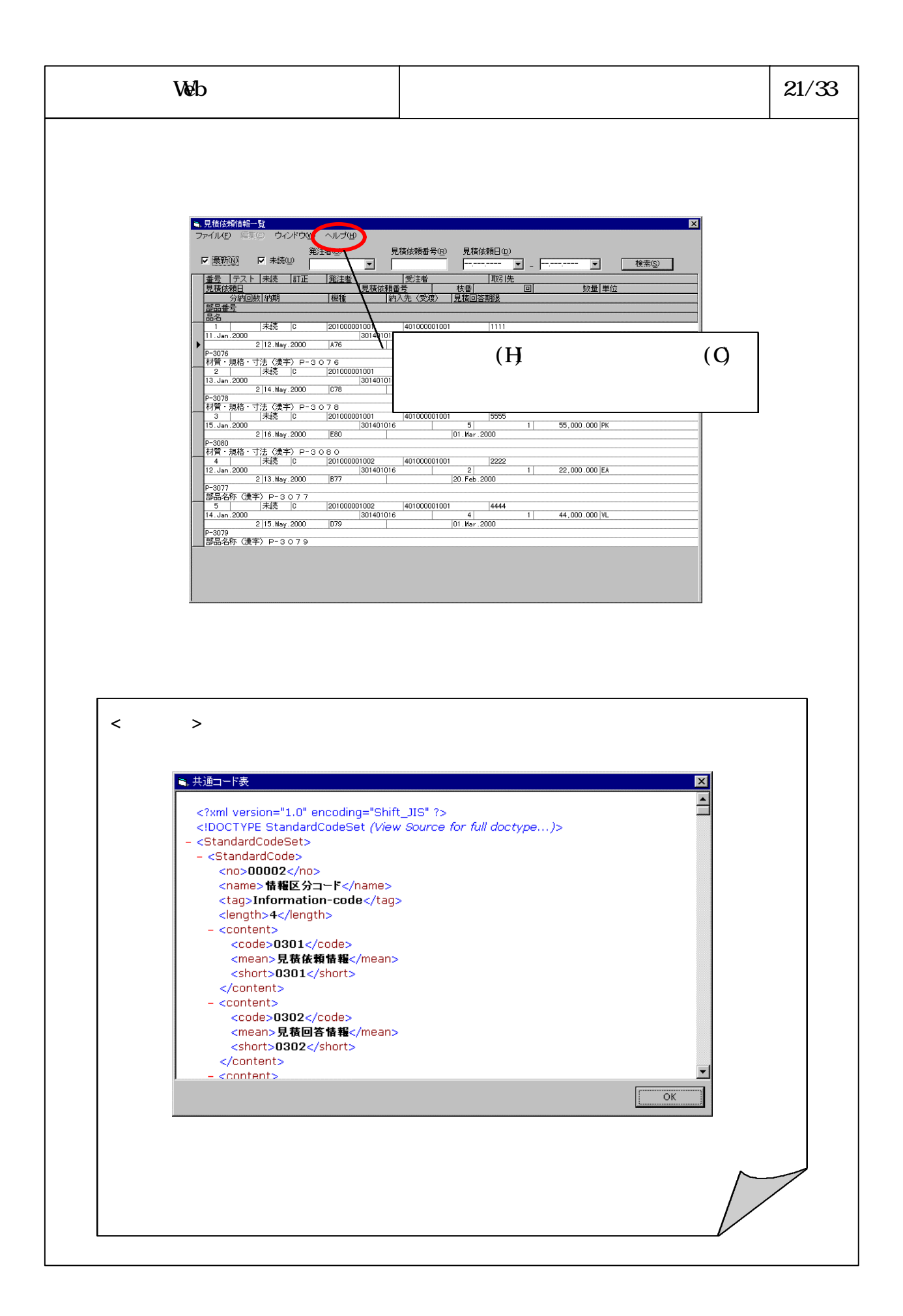

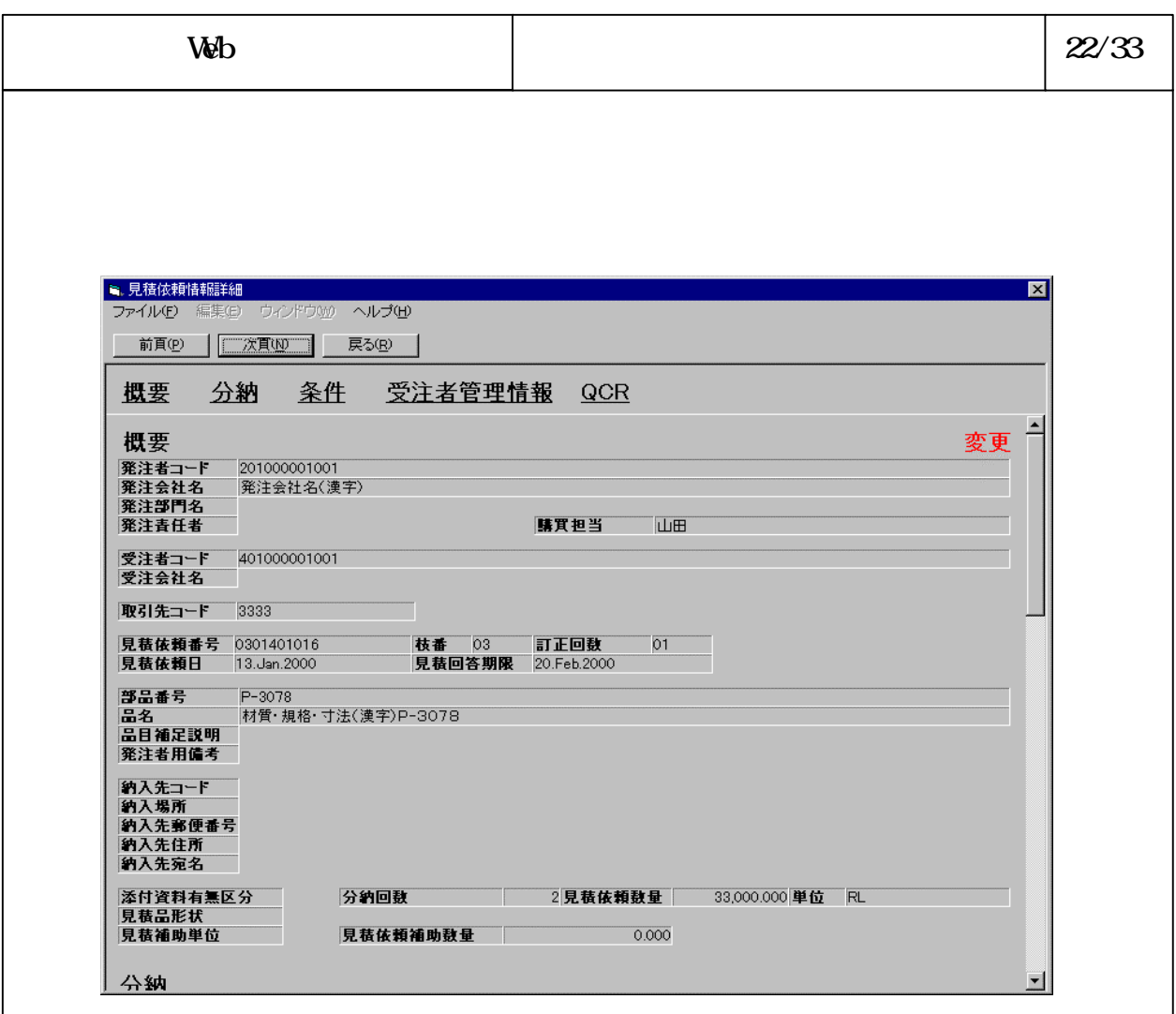

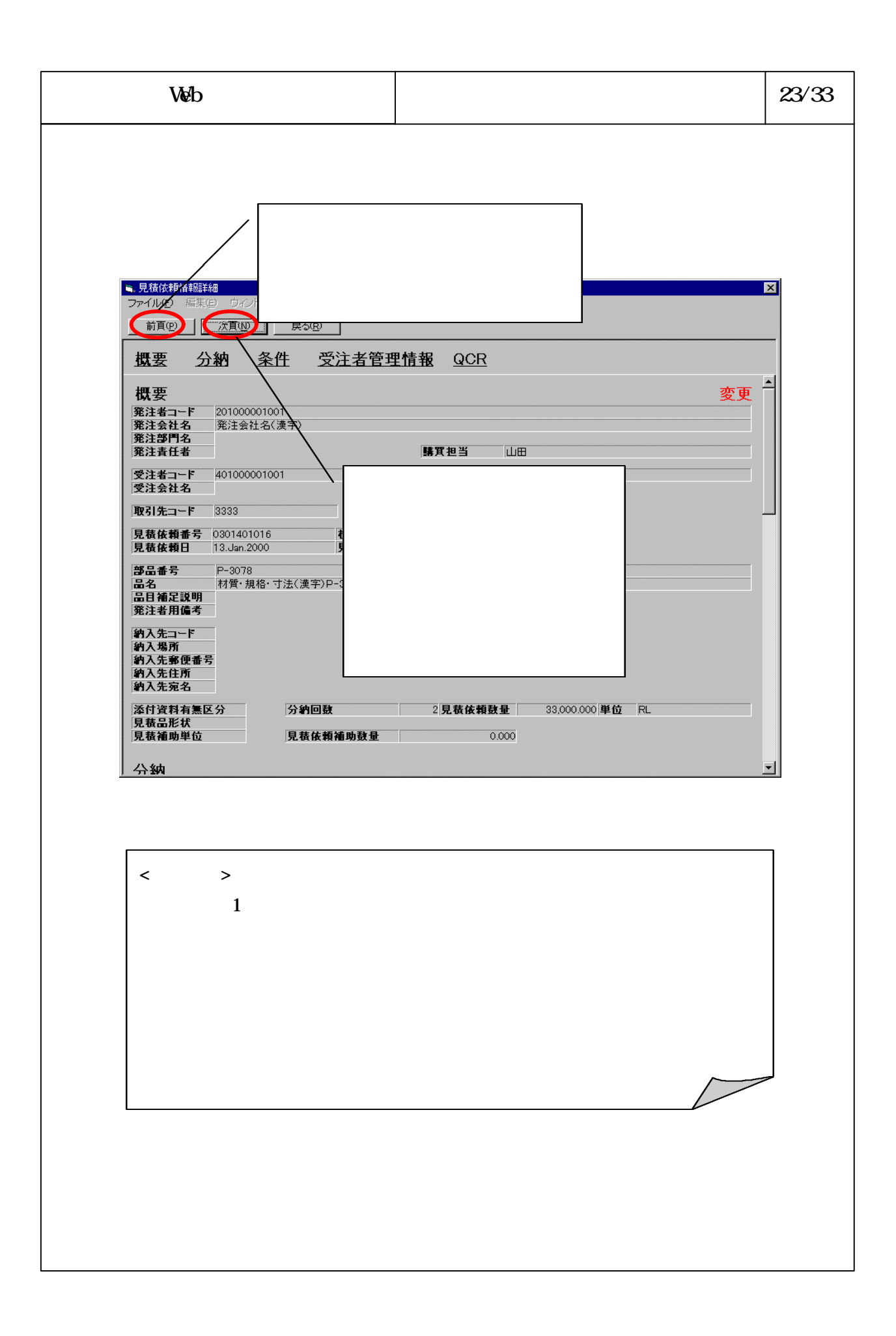

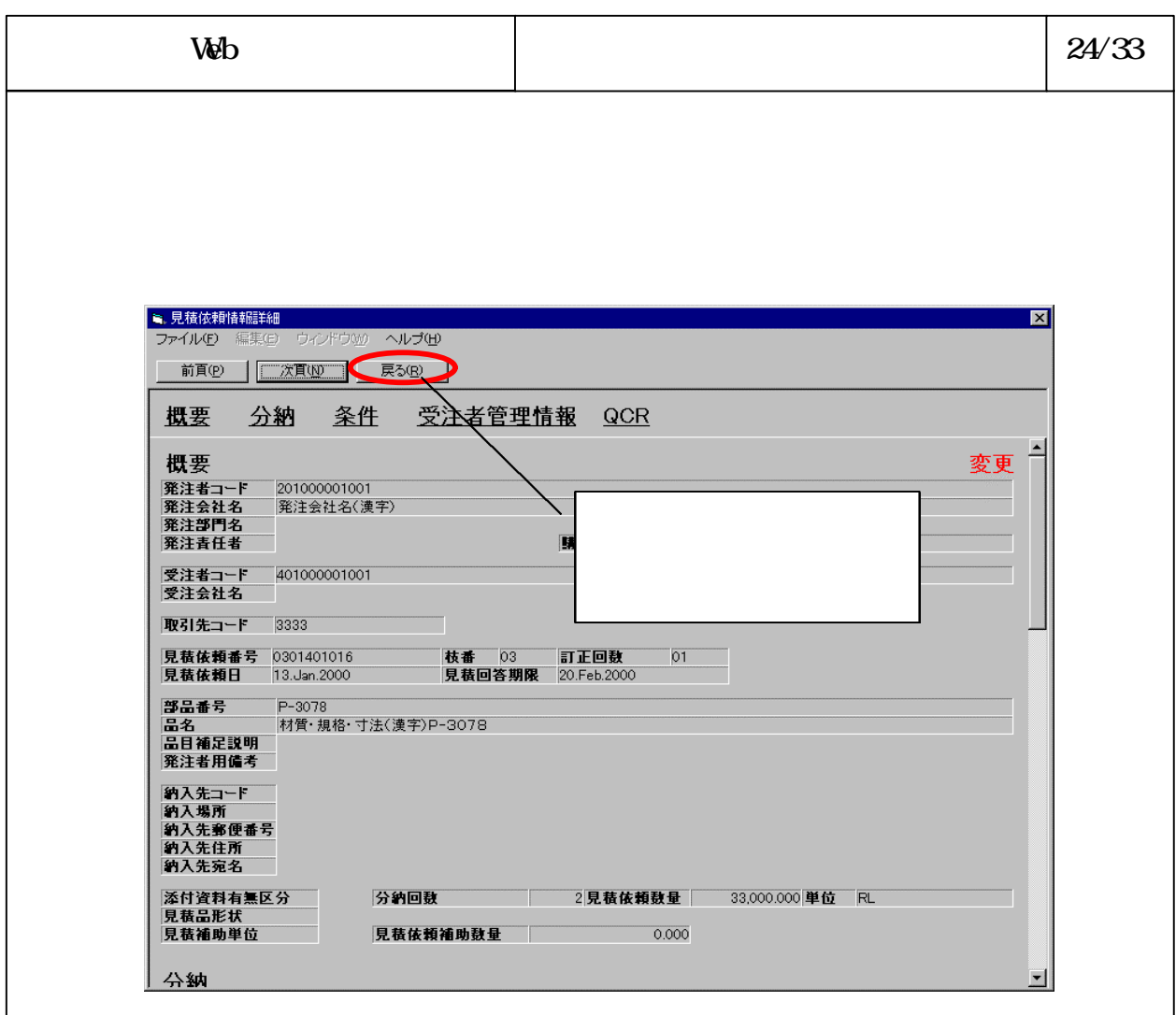

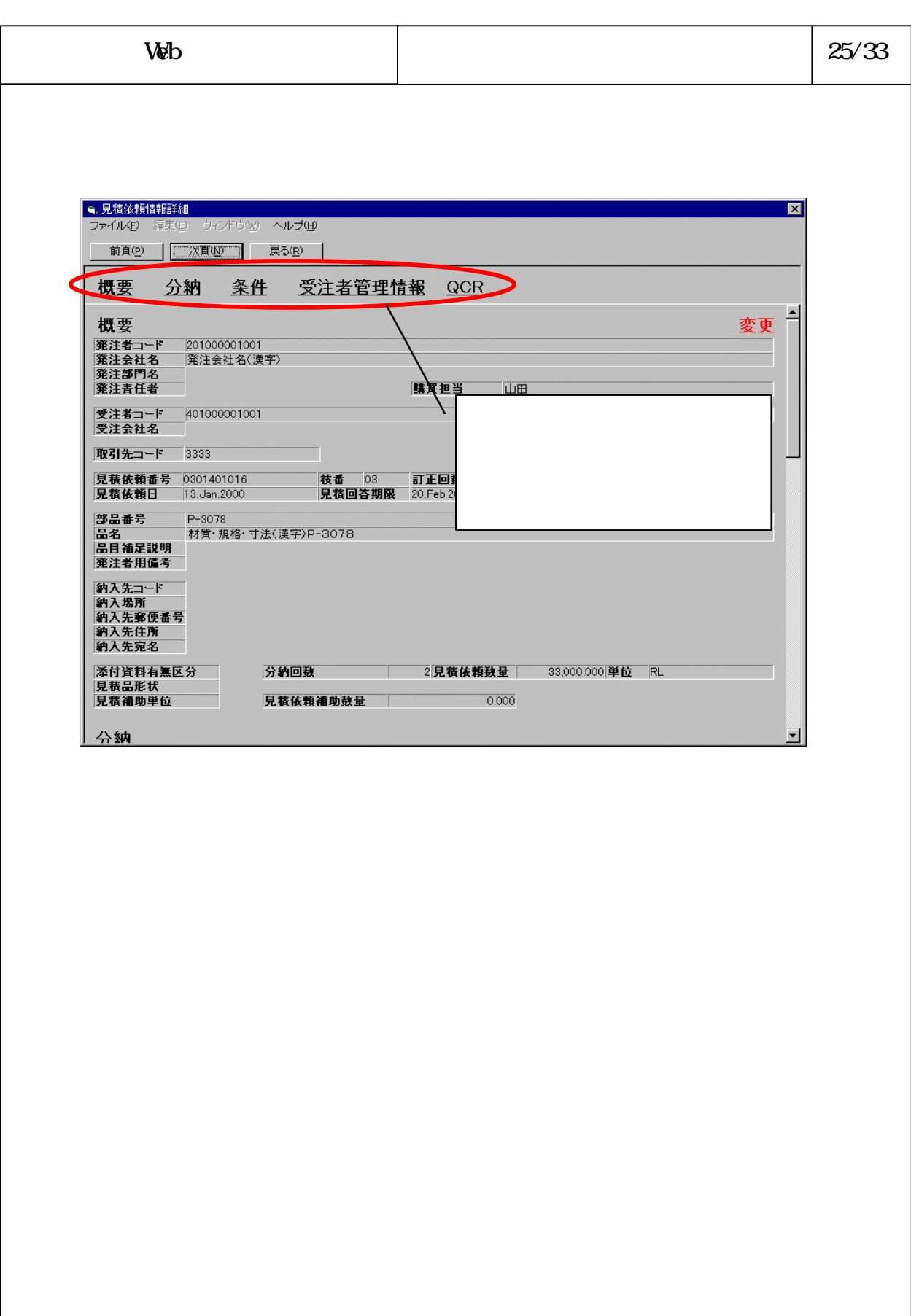

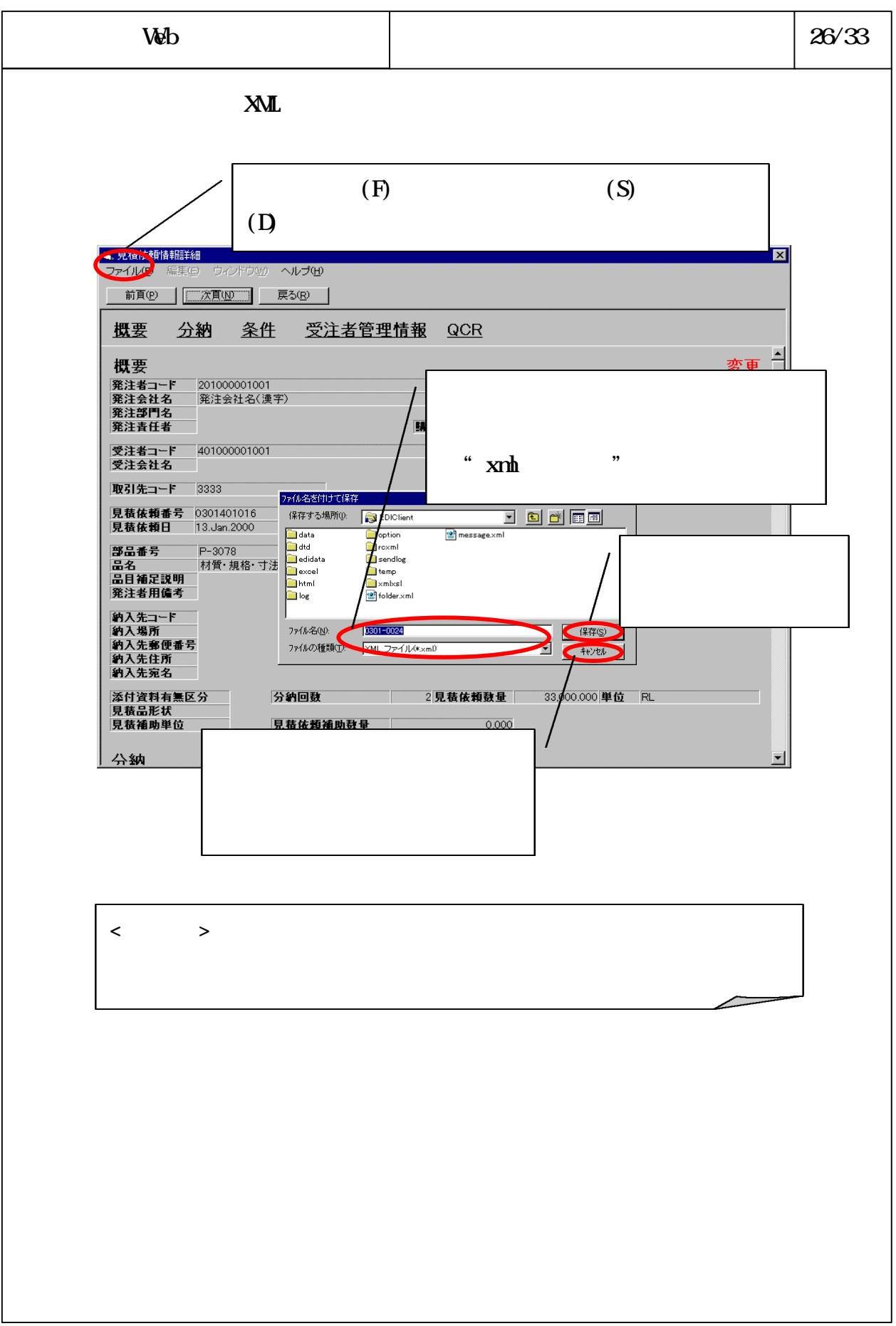

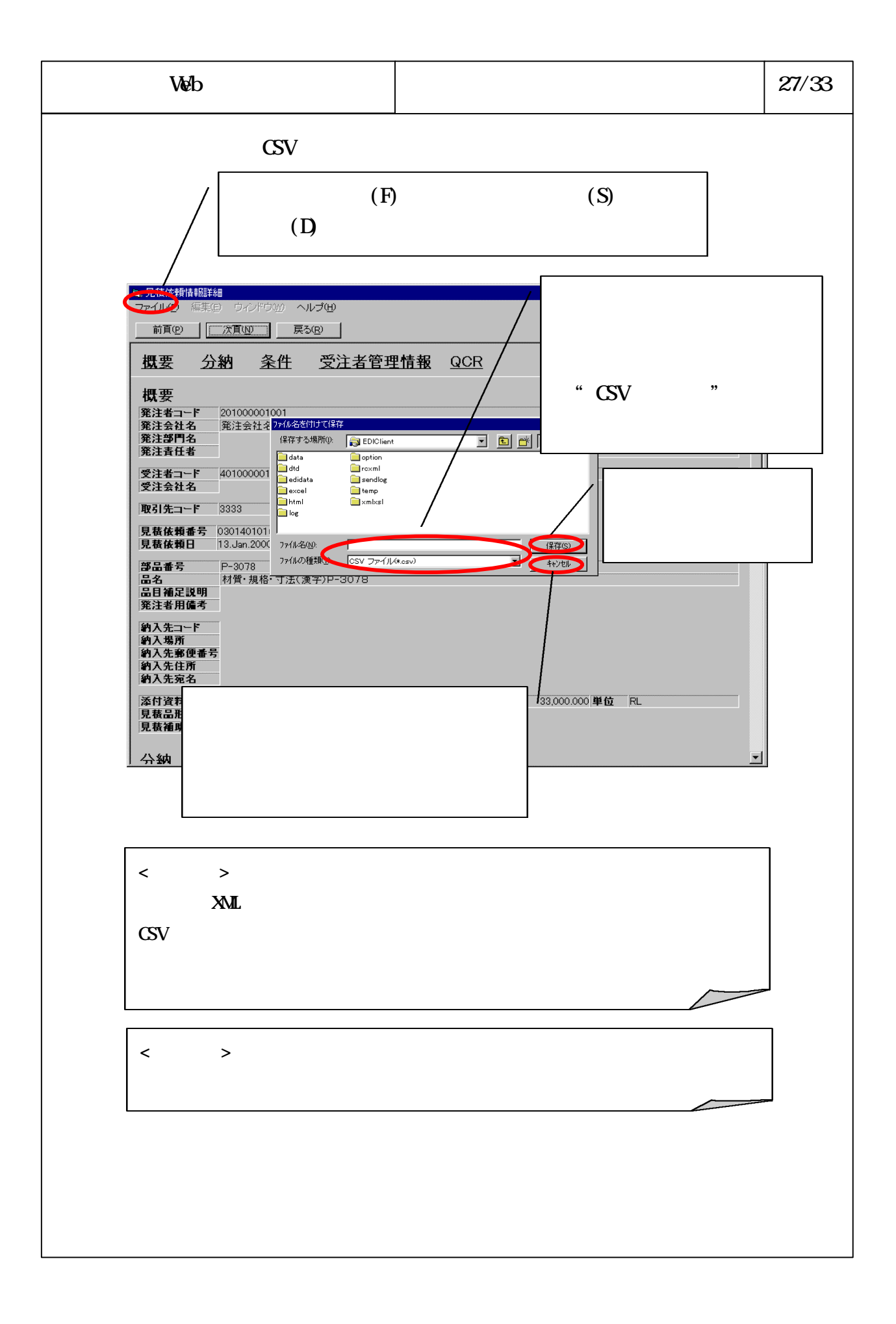

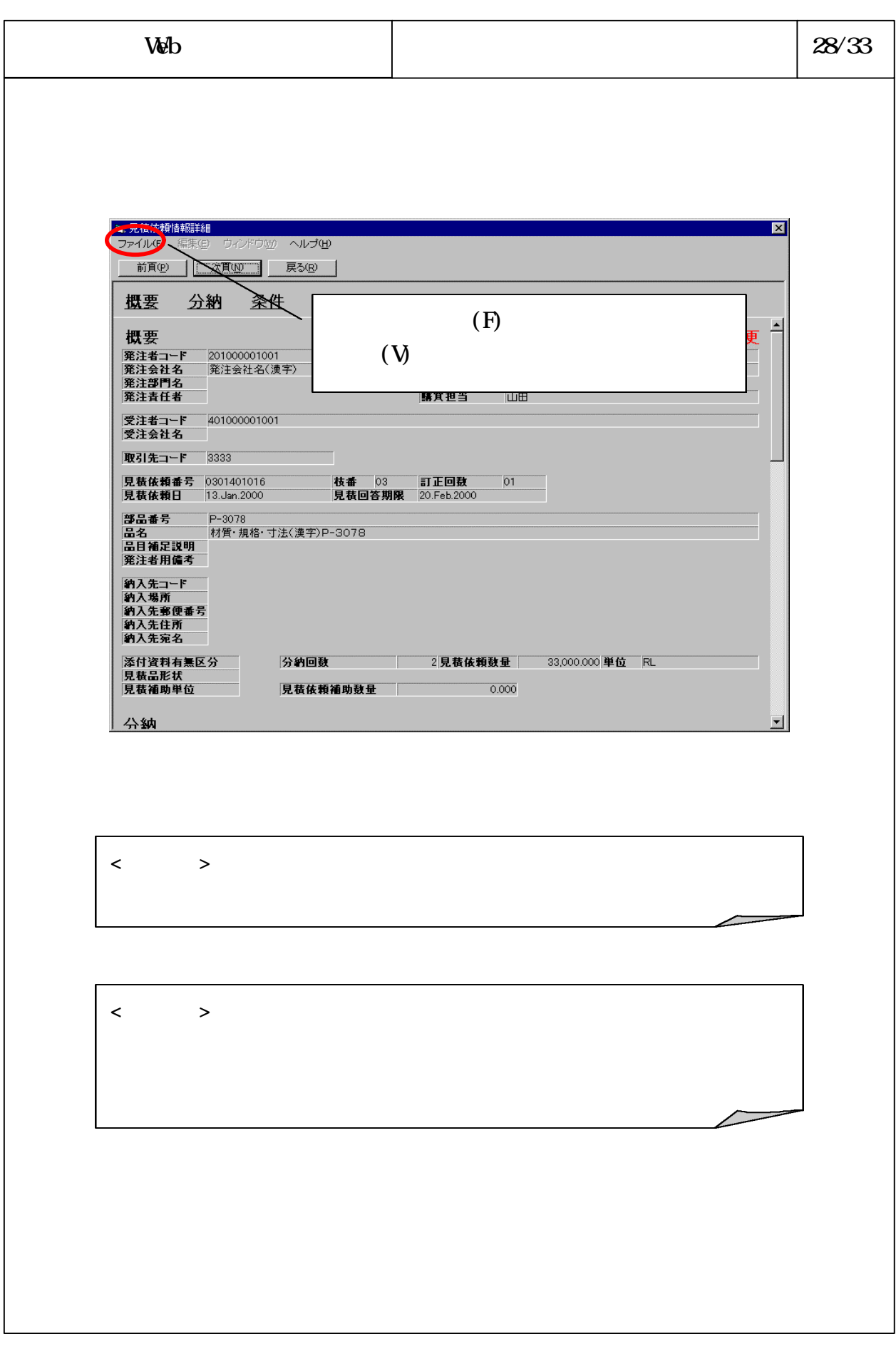

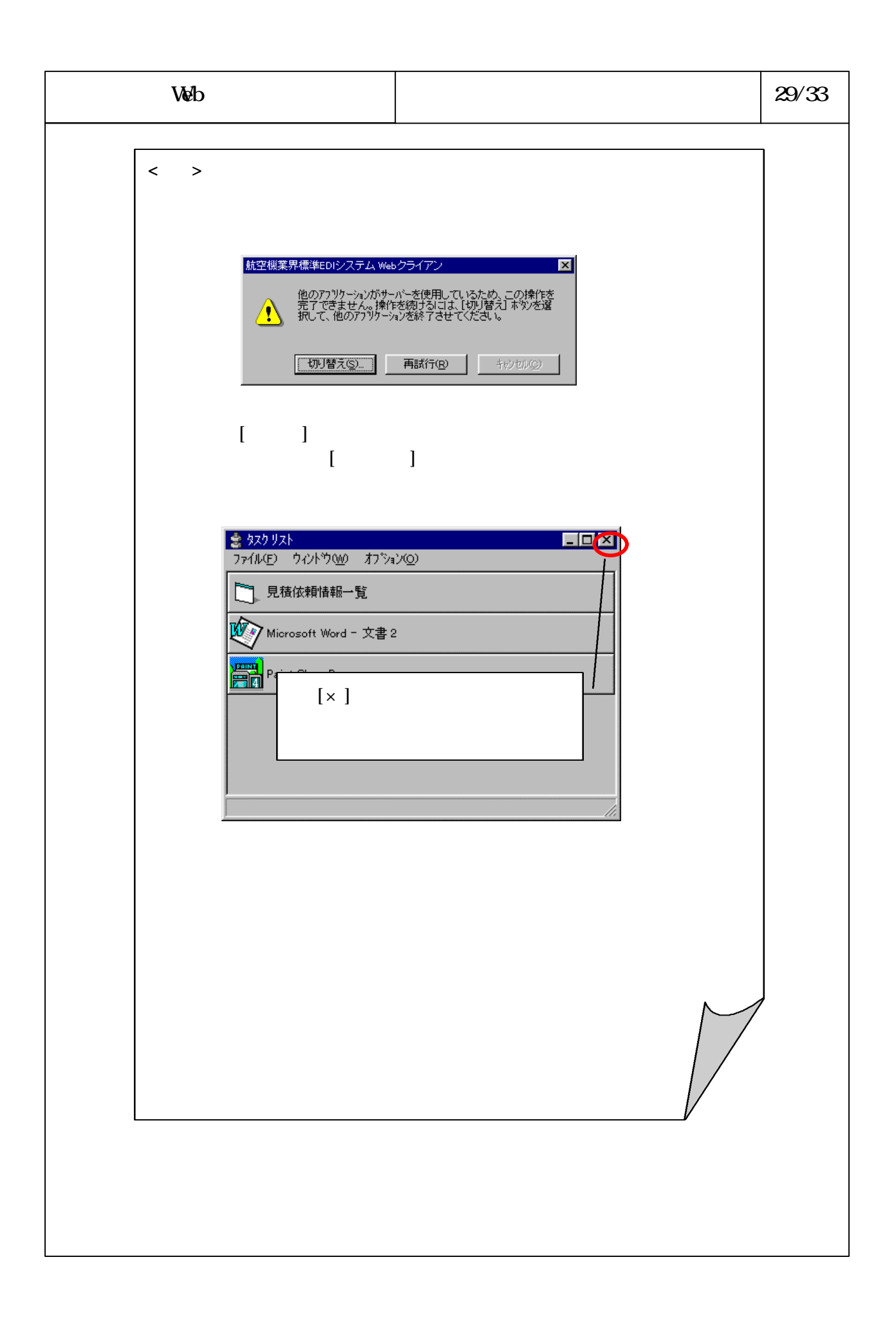

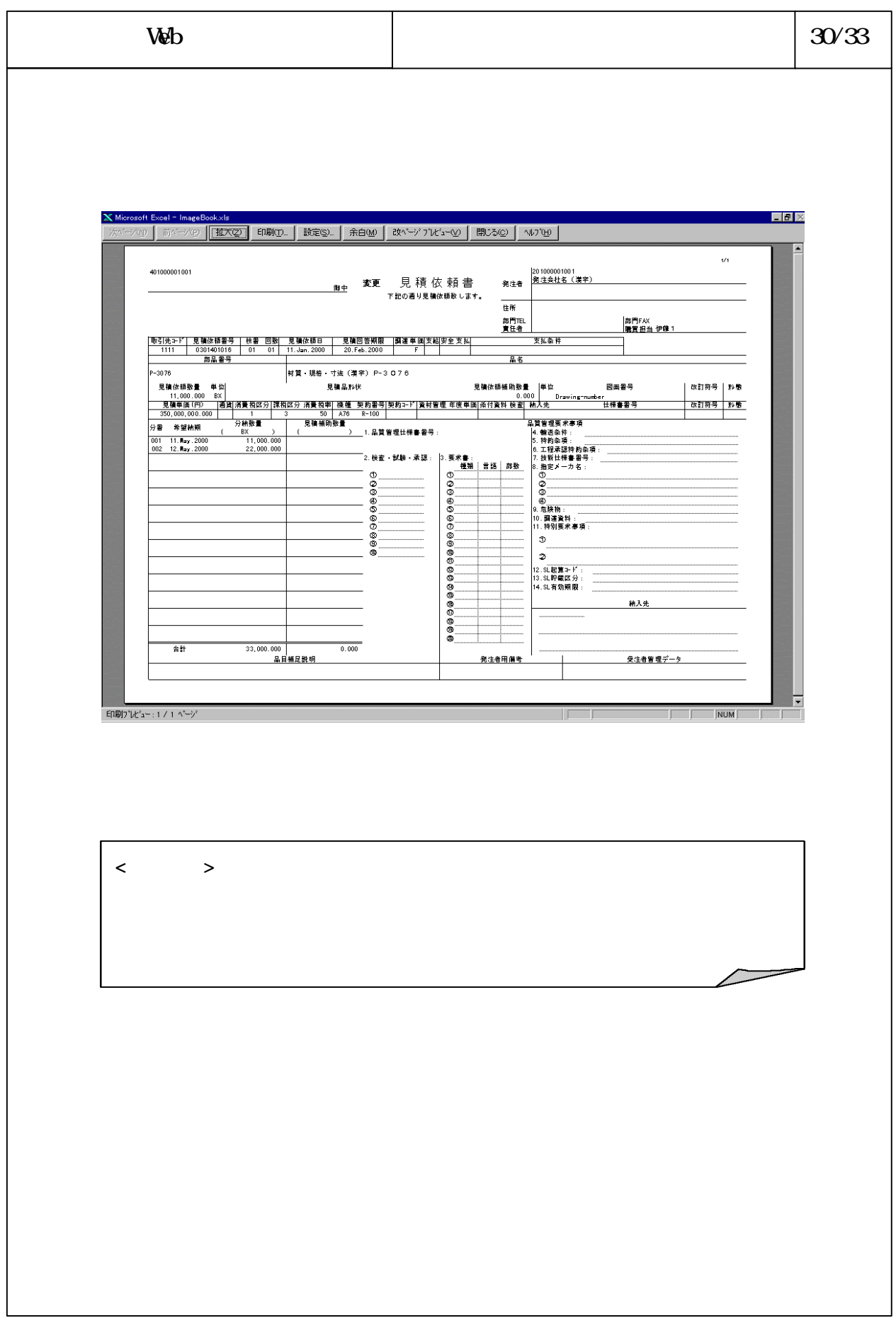

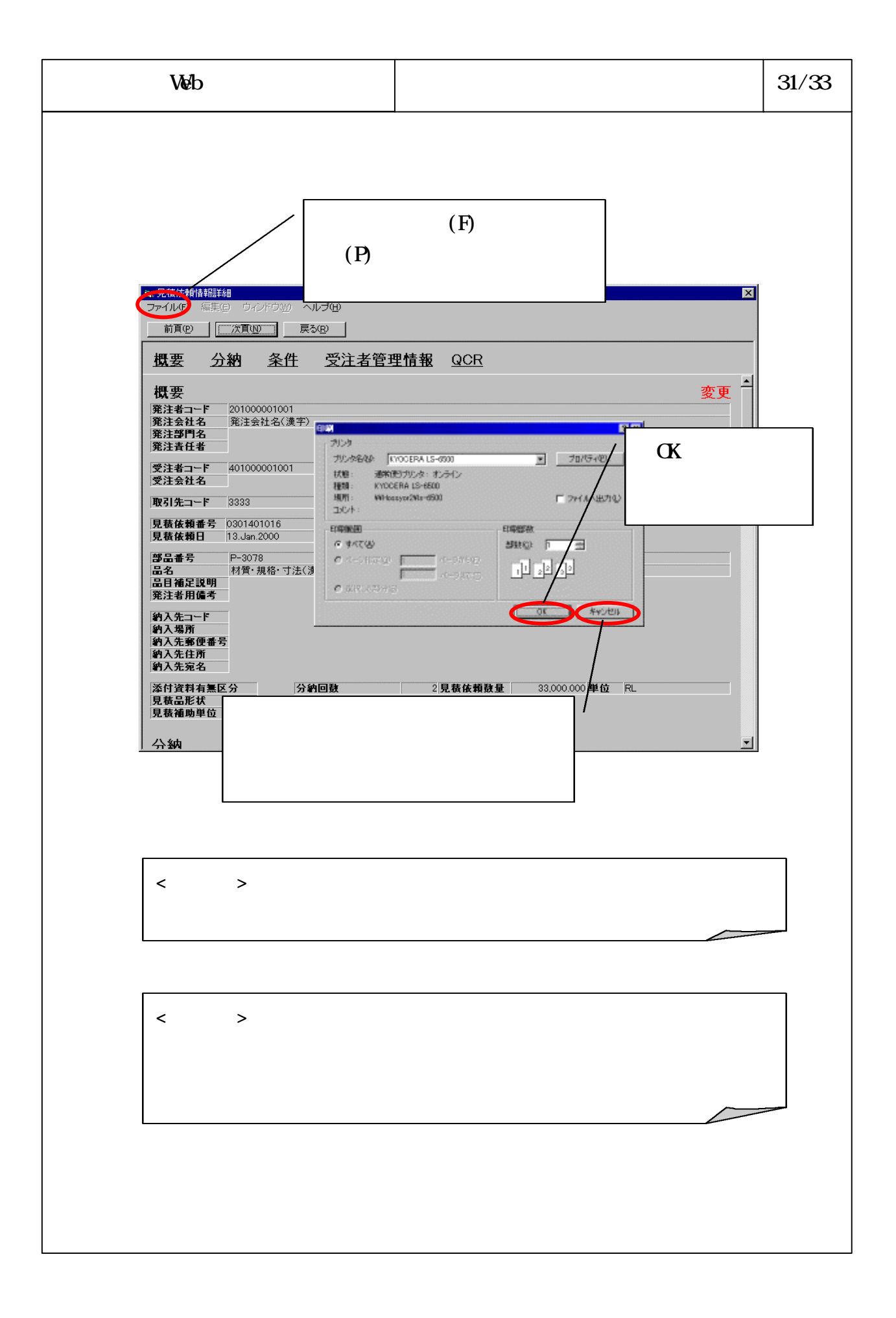

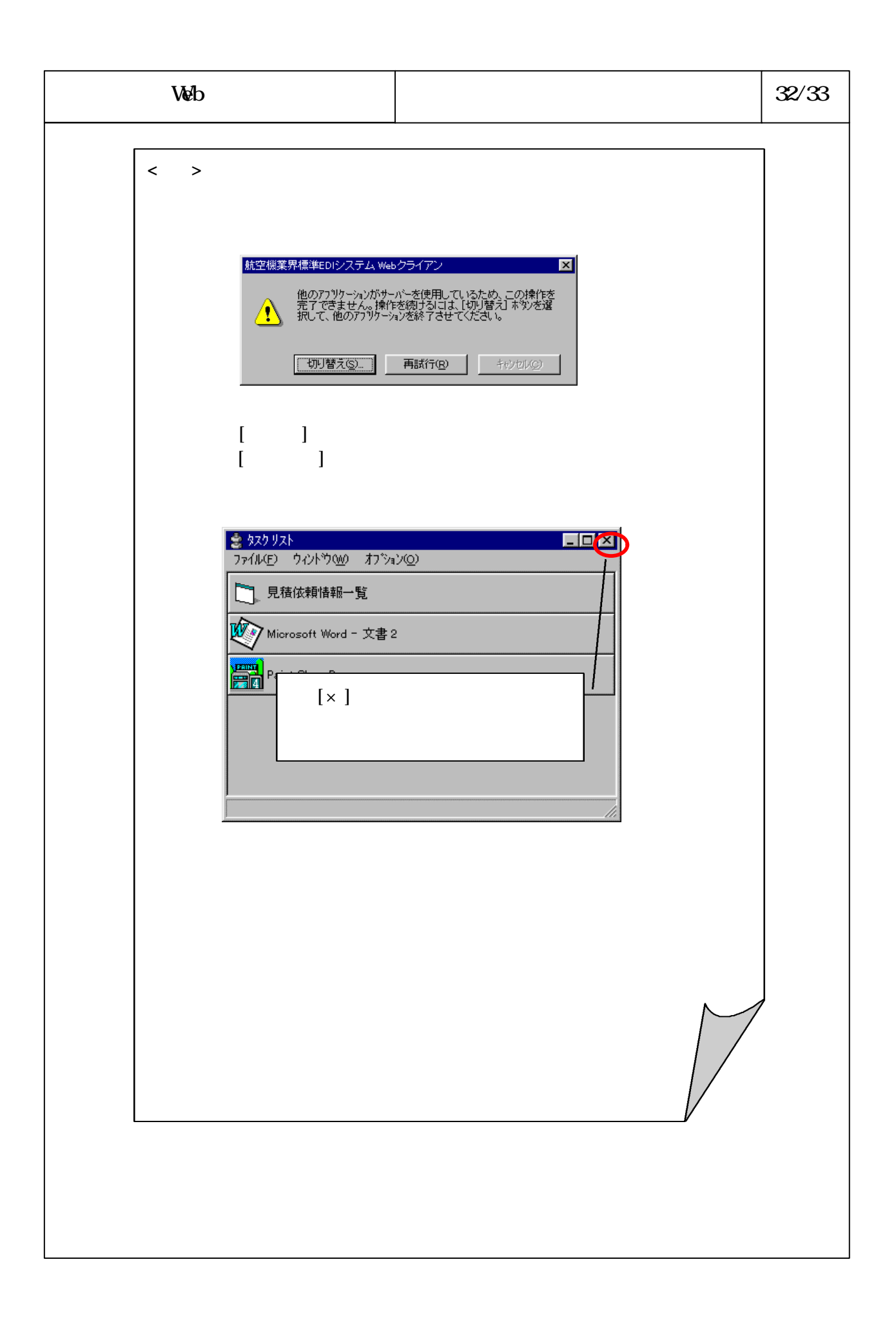

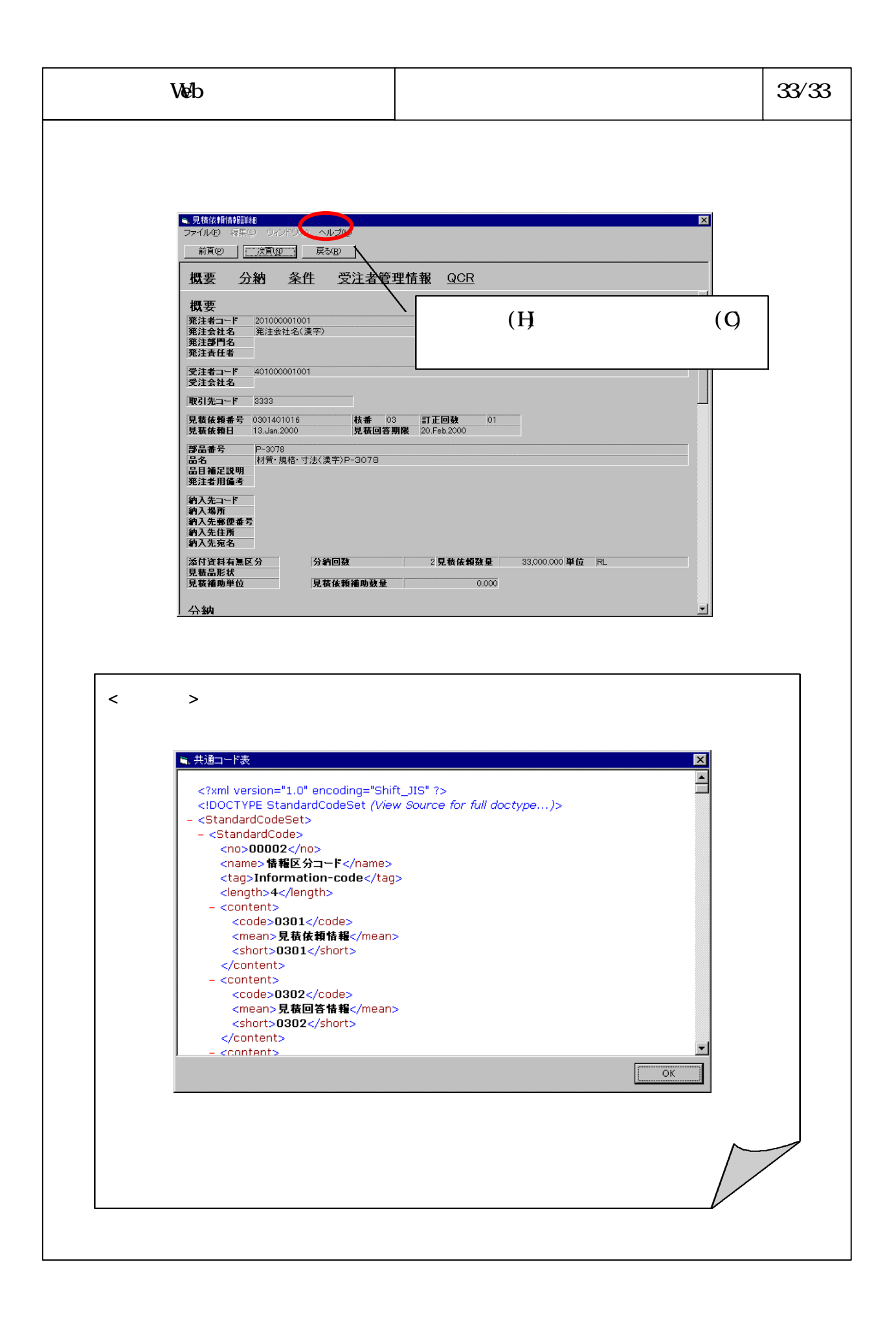